# **Vektorové mapy**

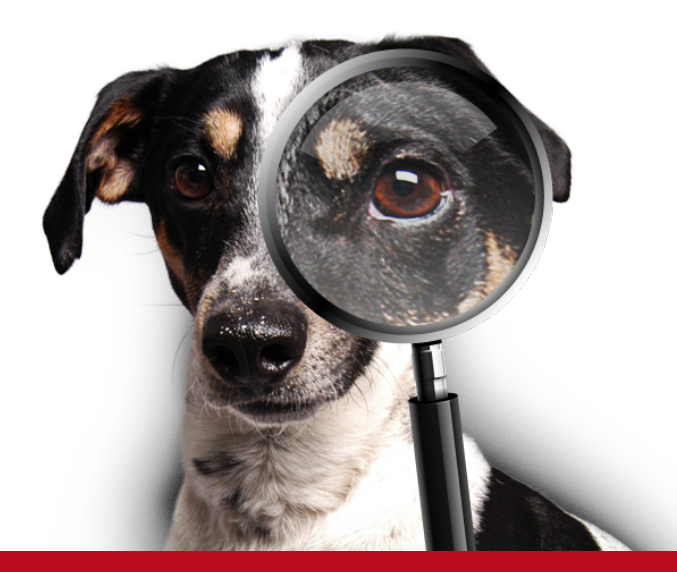

Ing. Martin Bak, vedoucí týmu vývoje martin.bak@firma.seznam.cz

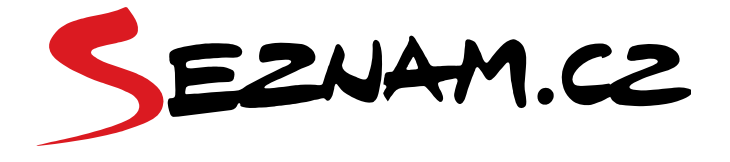

# **Vektorové mapy**

- **Mobilní tým**
	- **backend**
	- **technologie, nástroje**
- **Cesta vektorů do aplikace**
	- **úpravy, optimalizace**
	- **kódování / komprese**
- **Jak to celé funguje v provozu**

# **Mobilní tým**

#### **Aplikační platformy**

**iOS**

- **3 vývojáři**
- **Android**
	- **3 vývojáři**
- **Windows Phone**
	- **2 vývojáři**

#### **Backend**

**3 vývojáři**

**Objective-C, C++**

**Java, C++**

**C++**

**C++, Python, JavaScript, .. Subversion, GIT MySQL, PostgreSQL Debian (squeeze, wheezy)**

# **Mobilní tým - aplikace**

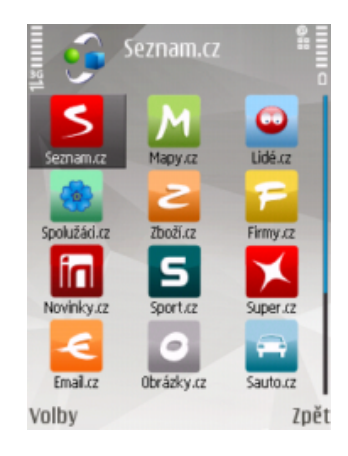

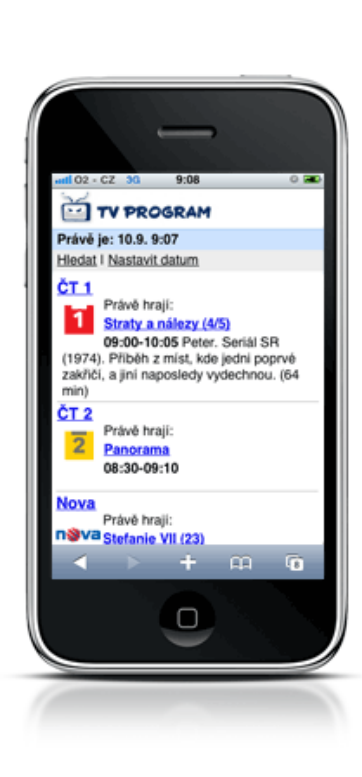

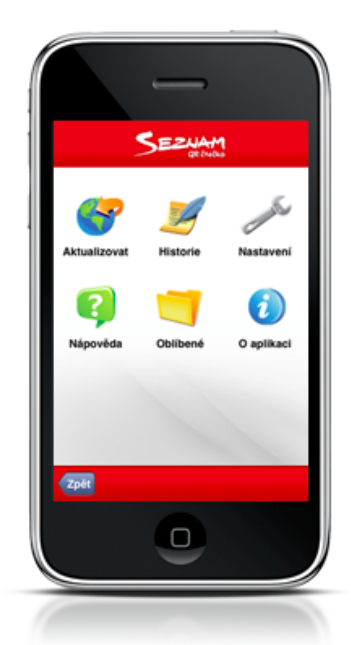

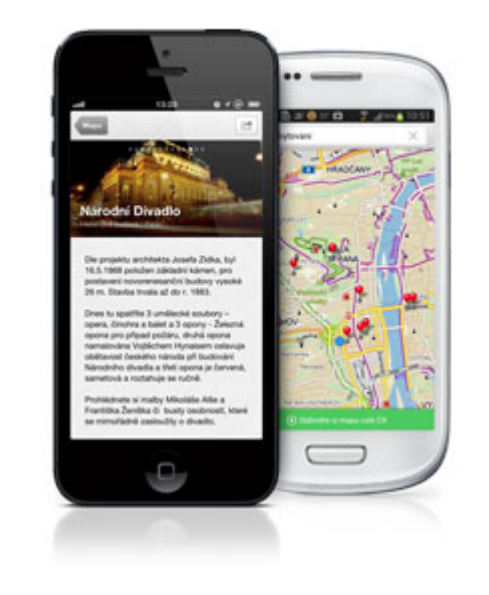

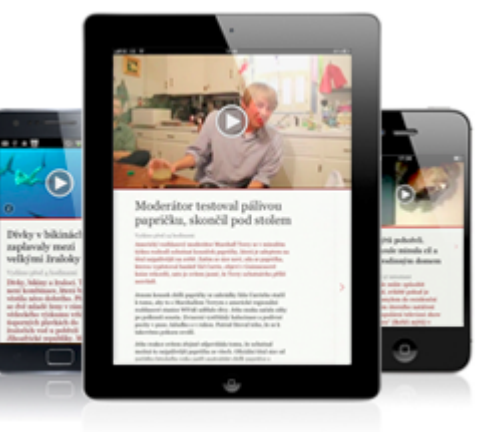

# **Mobilní tým - backend**

#### **Samostatné systémy**

**SMS Brána**

#### **Podpůrné služby**

- **ImageSizer**
- **Detekce**
- **Statistiky**
- **+ Adminweby**

#### **Backendy pro aplikace**

**Novinky.cz Mapy.cz**

#### **Platformy WSGI Publisher SiteBuilder**

**Mnoho dalších knihoven..**

#### **Aplikace Mapy.cz**

#### **Předchozí verze**

**Vše v rastru Mnoho verzí aplikací / backendů**

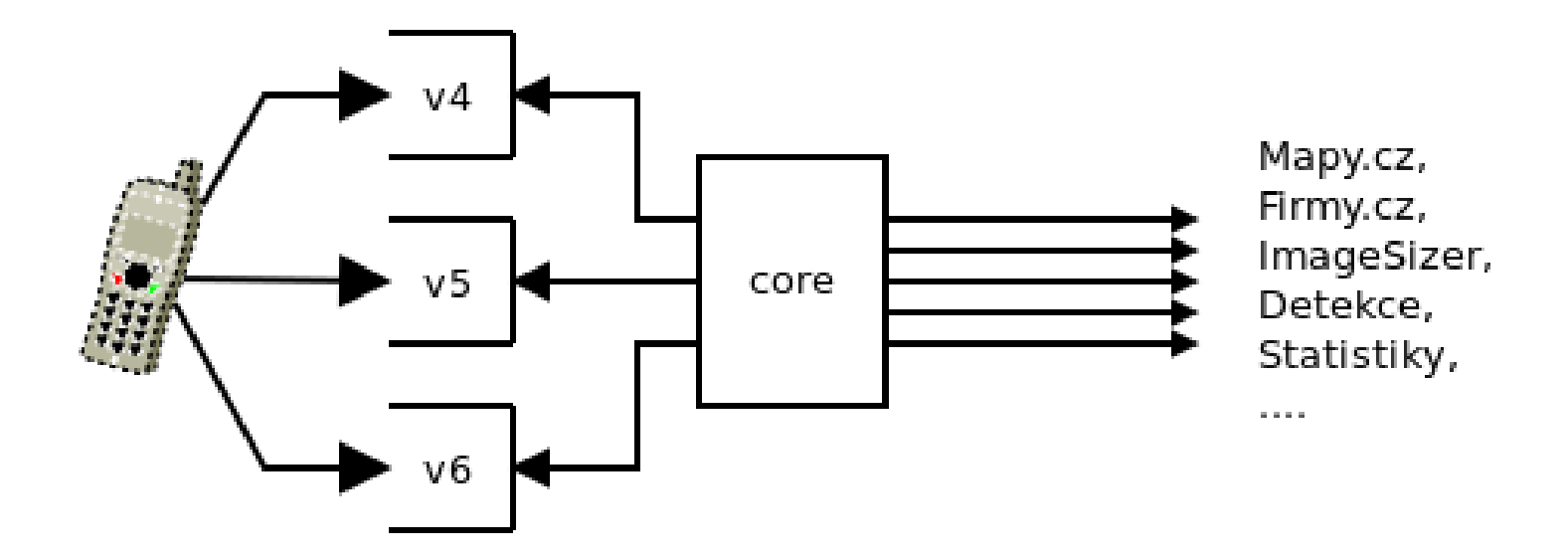

### **Vektorová data**

#### **Příprava dat**

**Kreslená ručně → je potřeba mnoho (strojových) oprav**

- **Spojování geometrií**
- **Odečítání polygonů**
- **Odstraňování děr a špiček**
- **Zjednodušování geometrií**
- **Příprava textových "výpalů"**
- **…**
- **Konvexizace a dekompozice polygonů**
- **Komprese a kódování dat (barelování)**

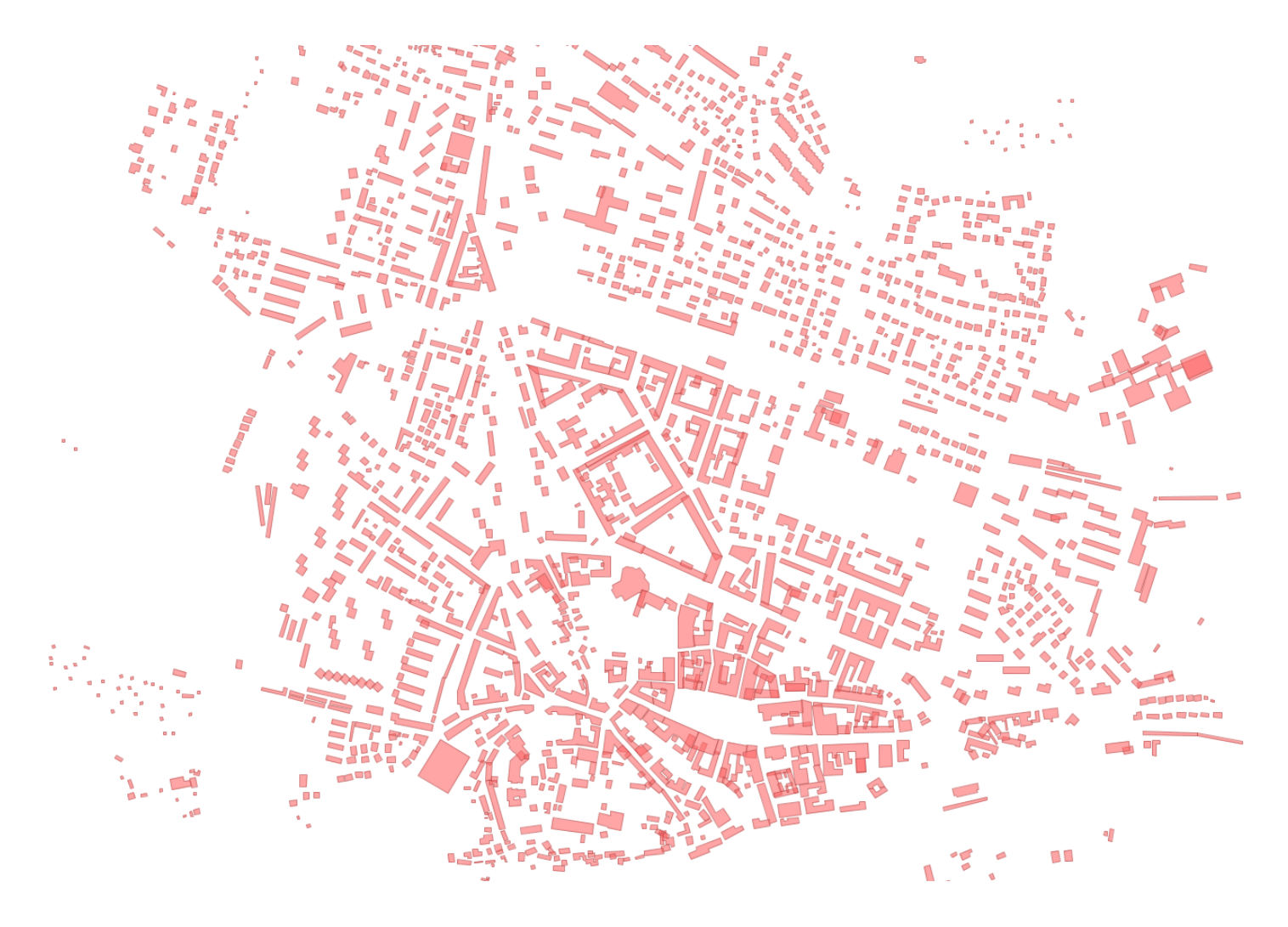

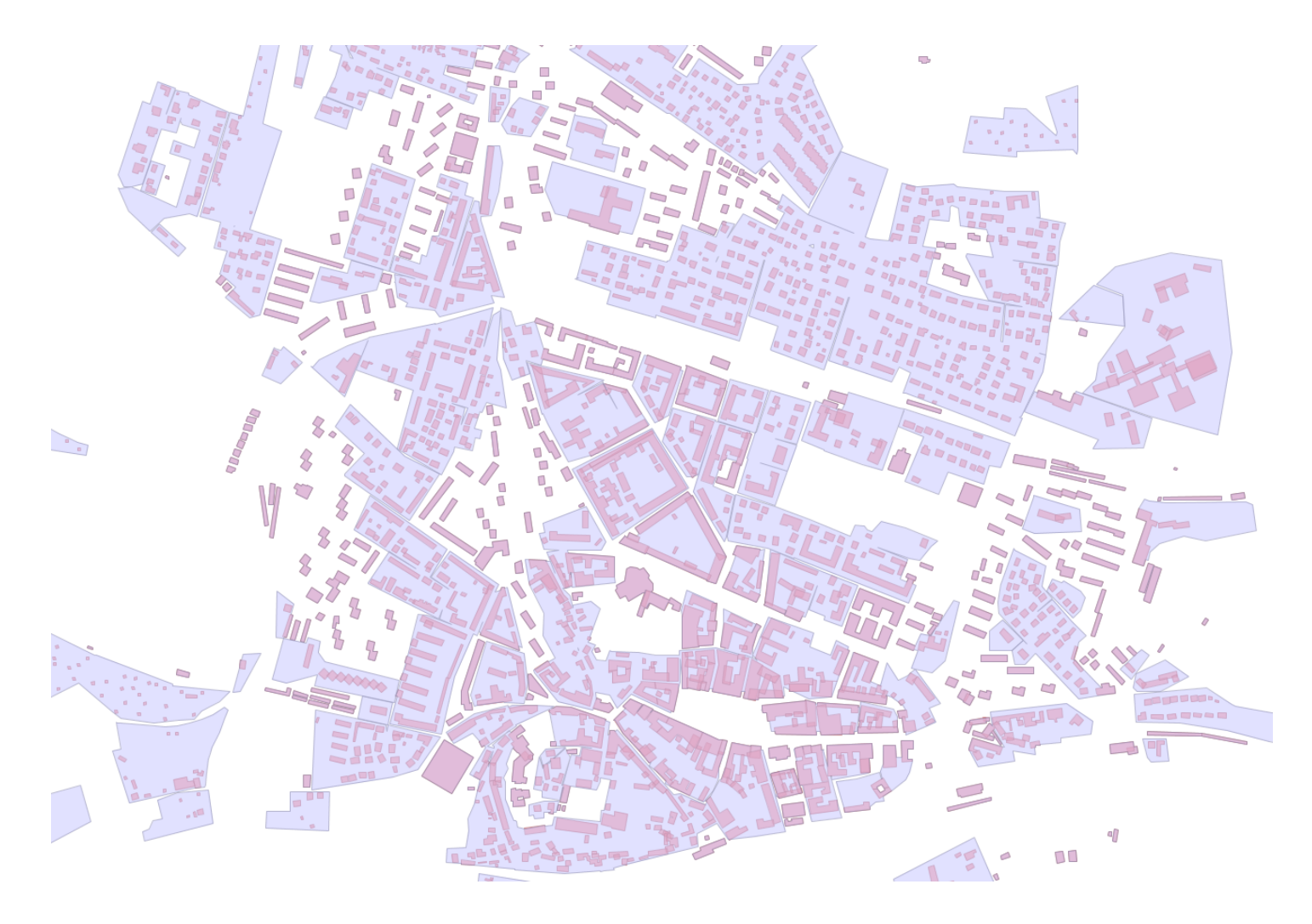

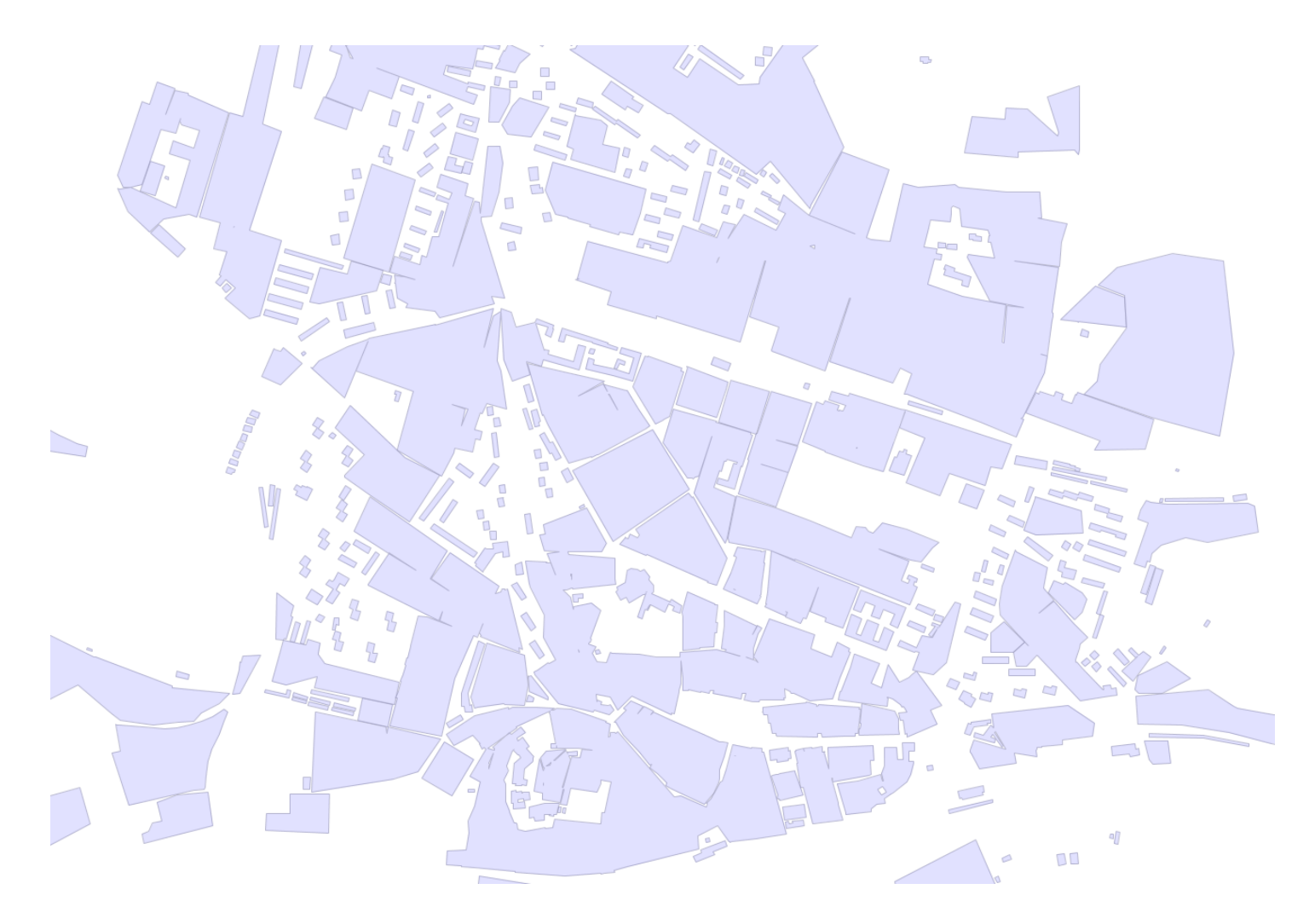

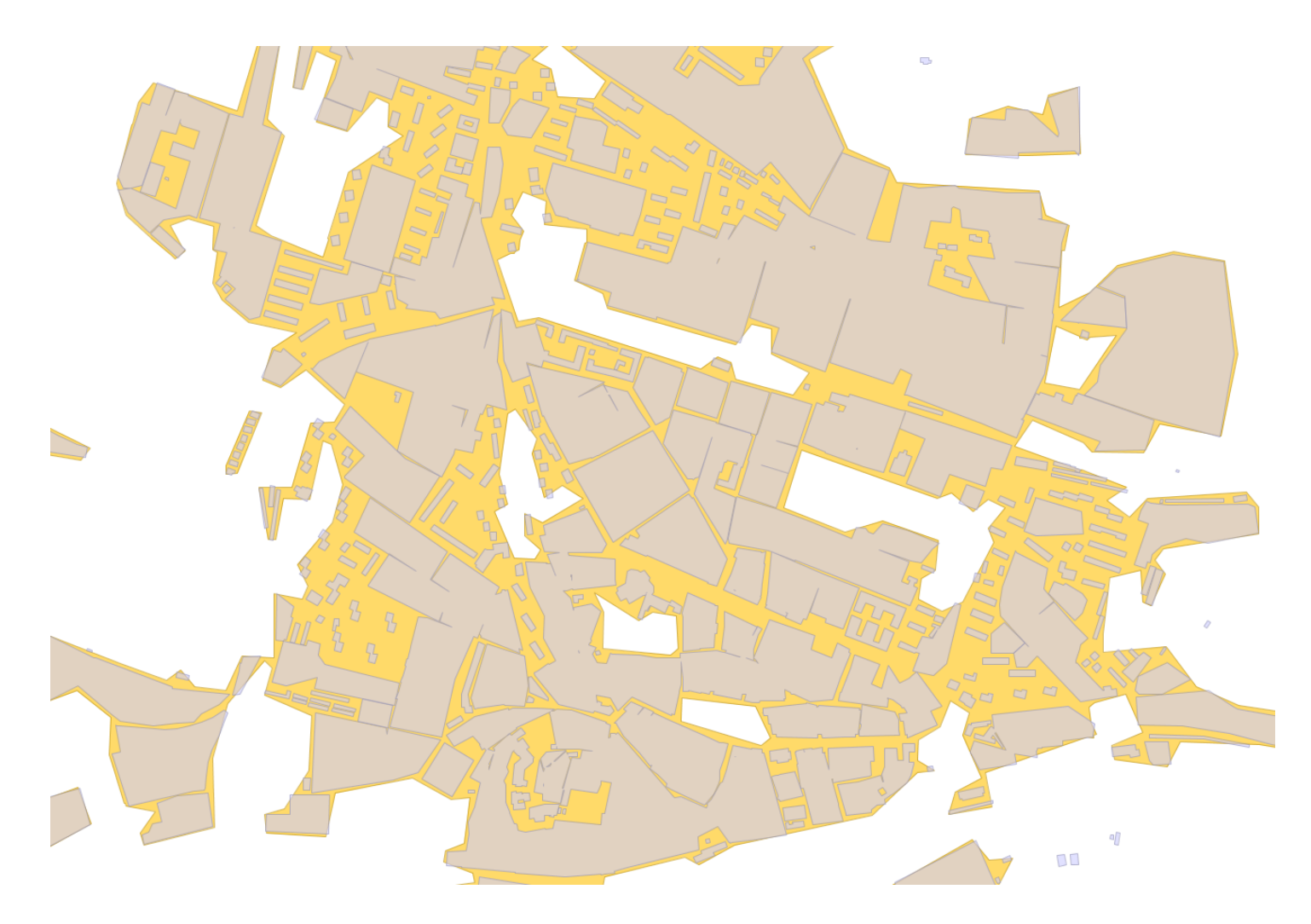

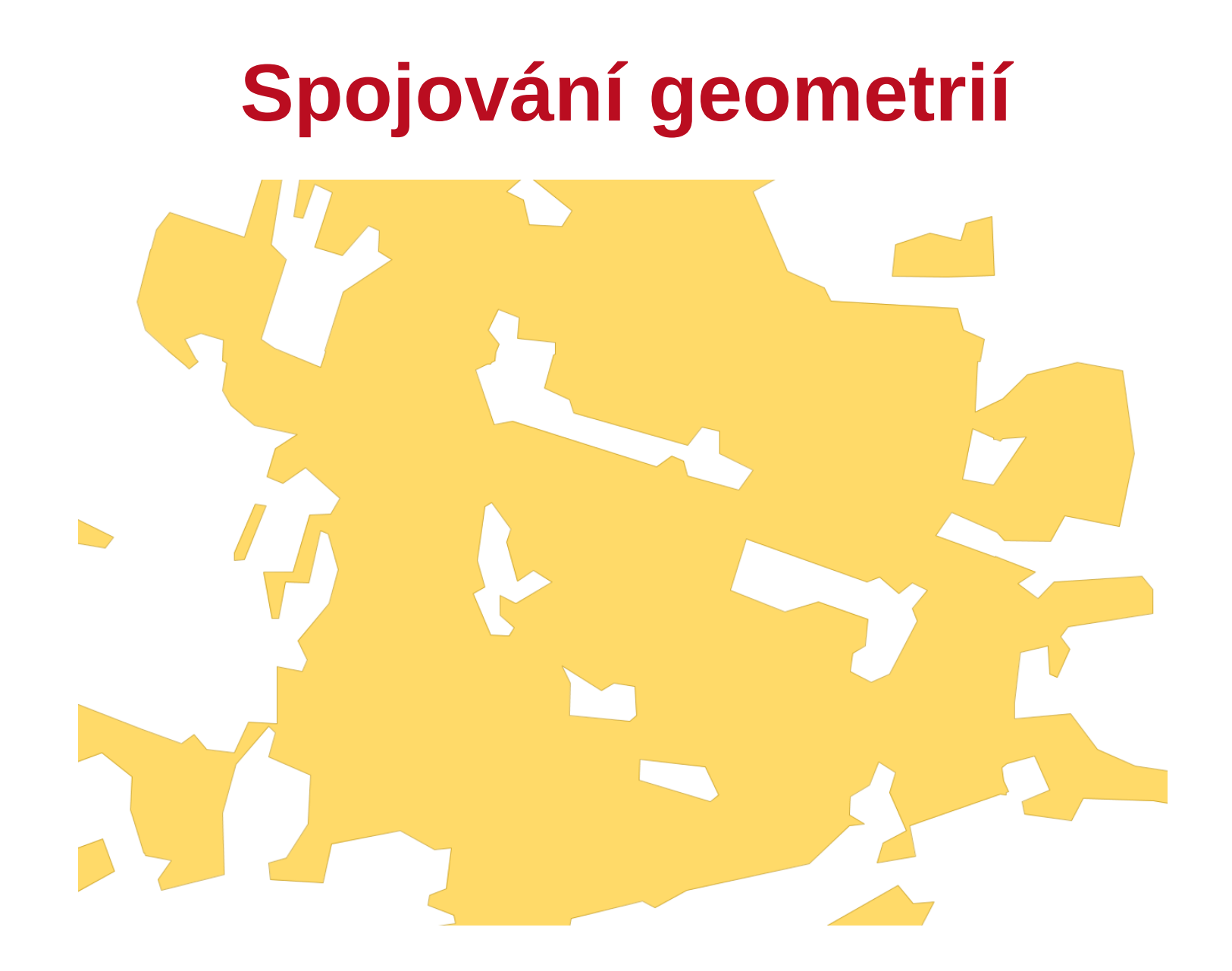

# **Odečítání polygonů**

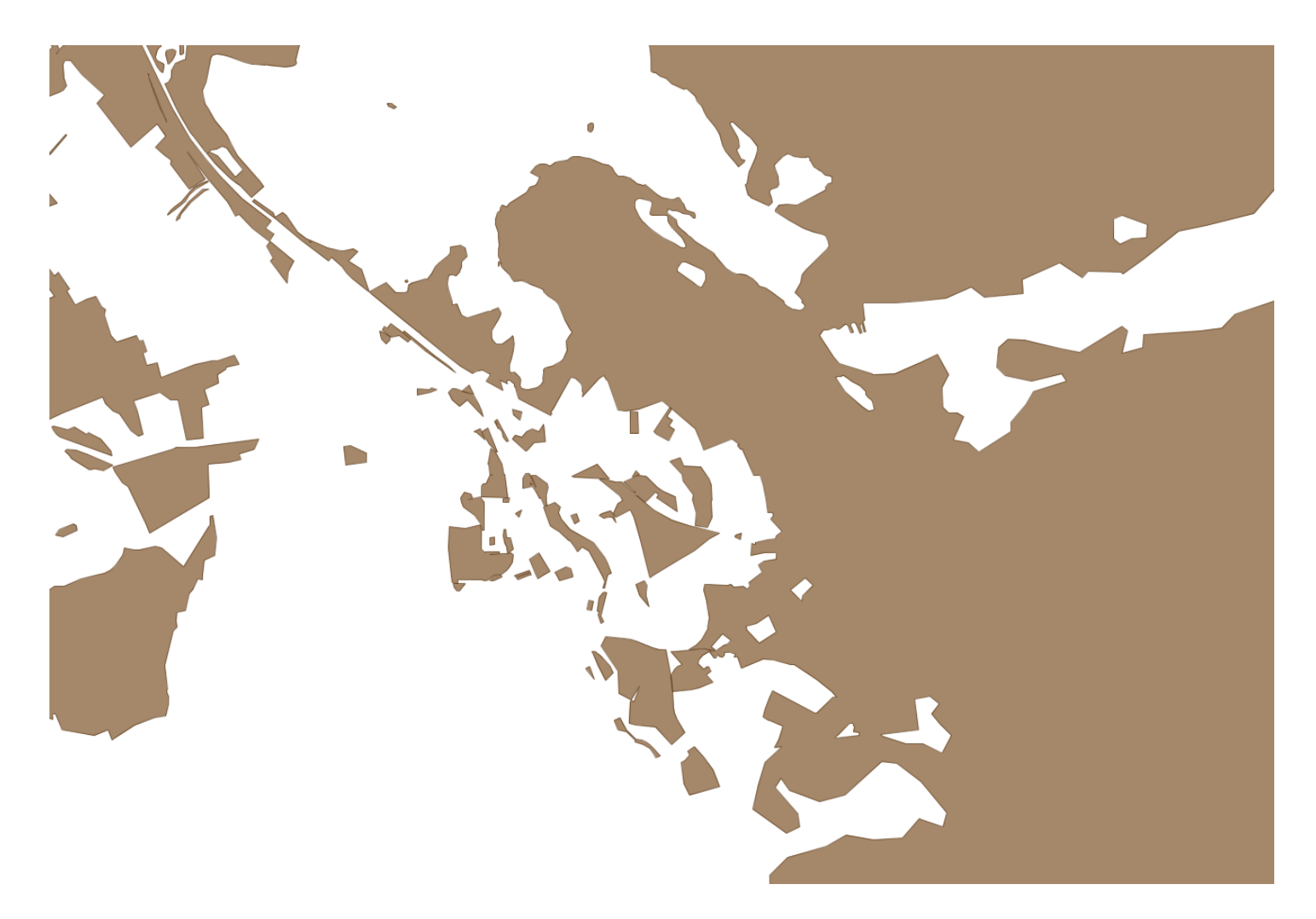

# **Odečítání polygonů**

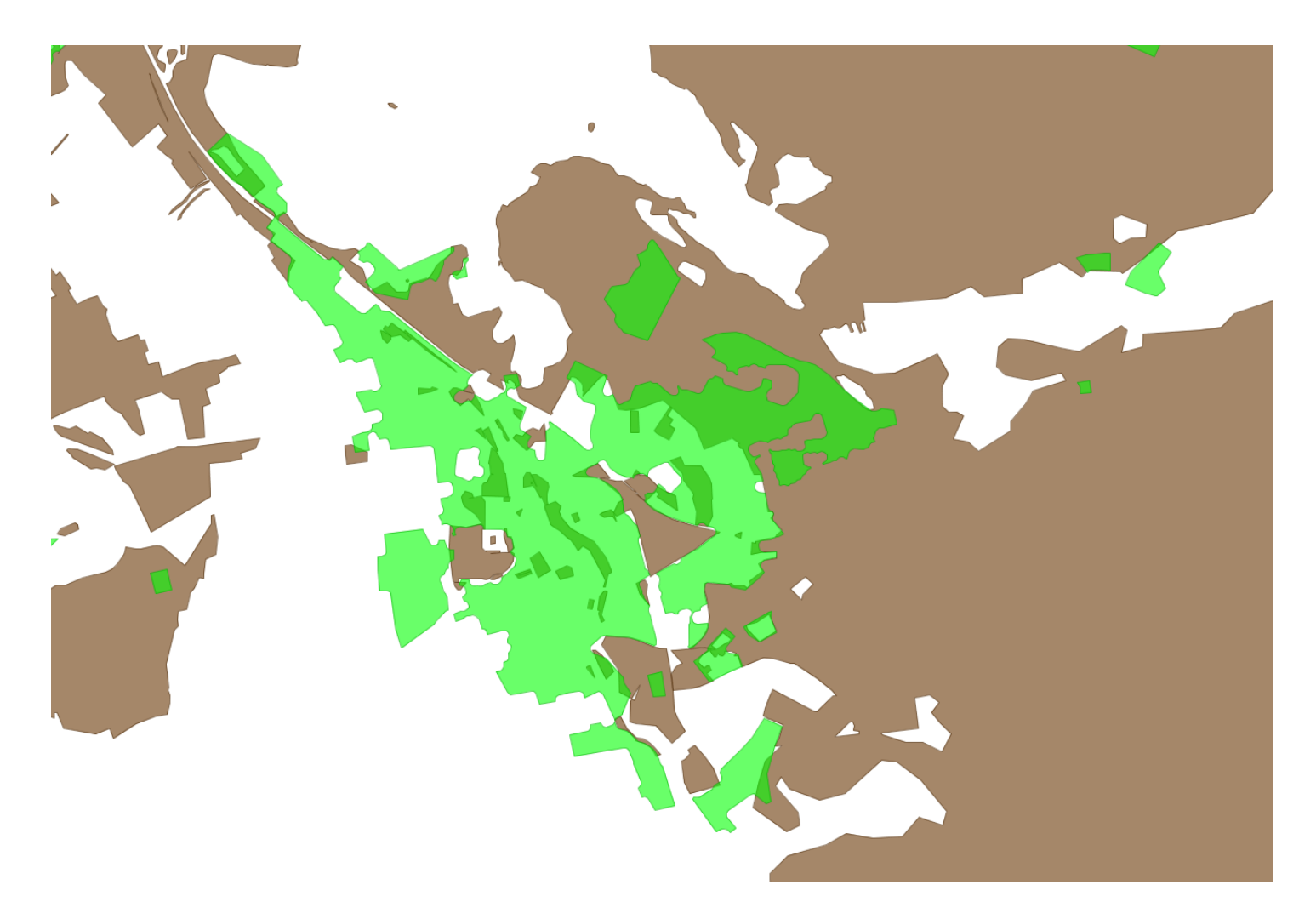

# **Odečítání polygonů**

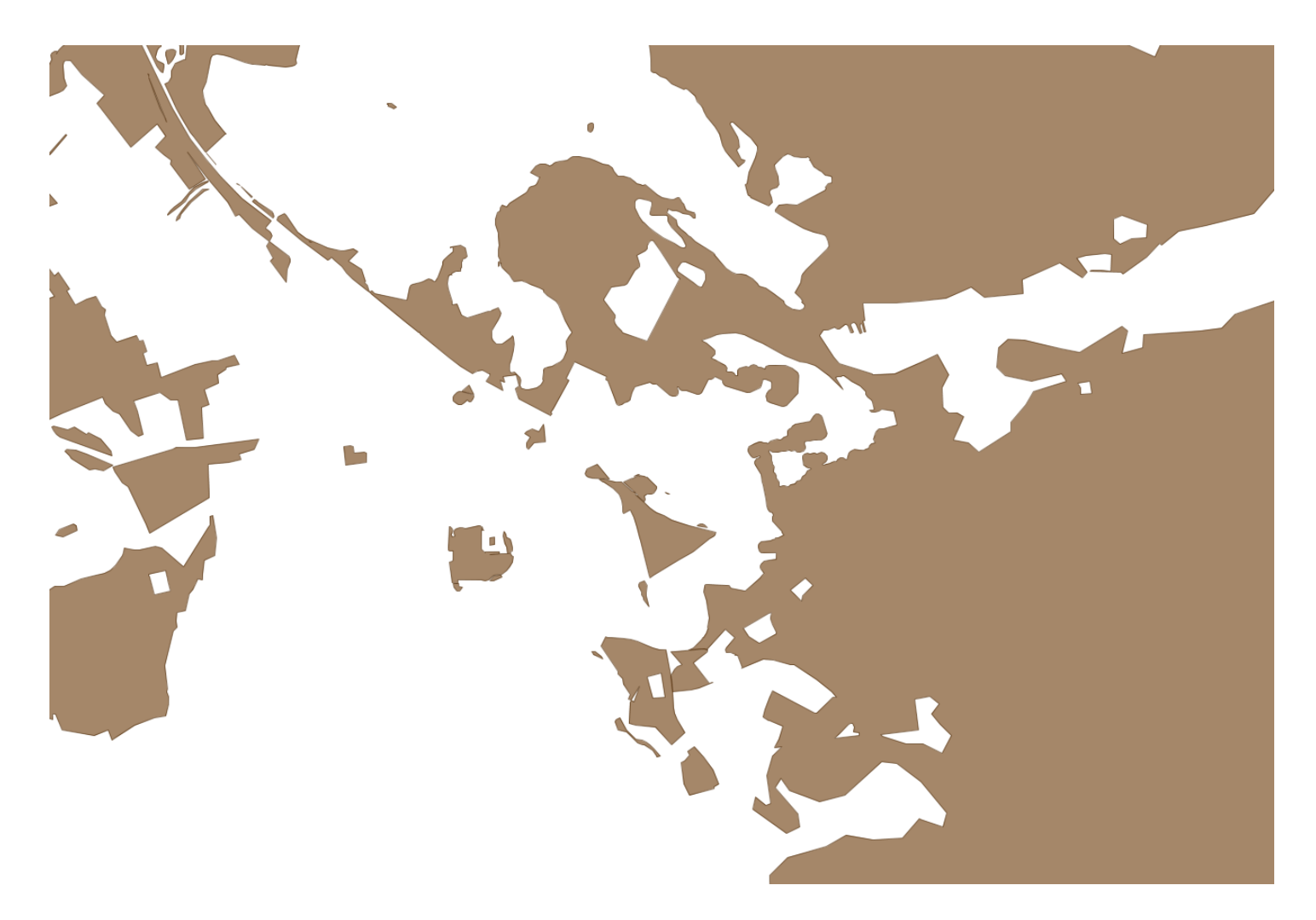

#### **Odstraňování děr a špiček**

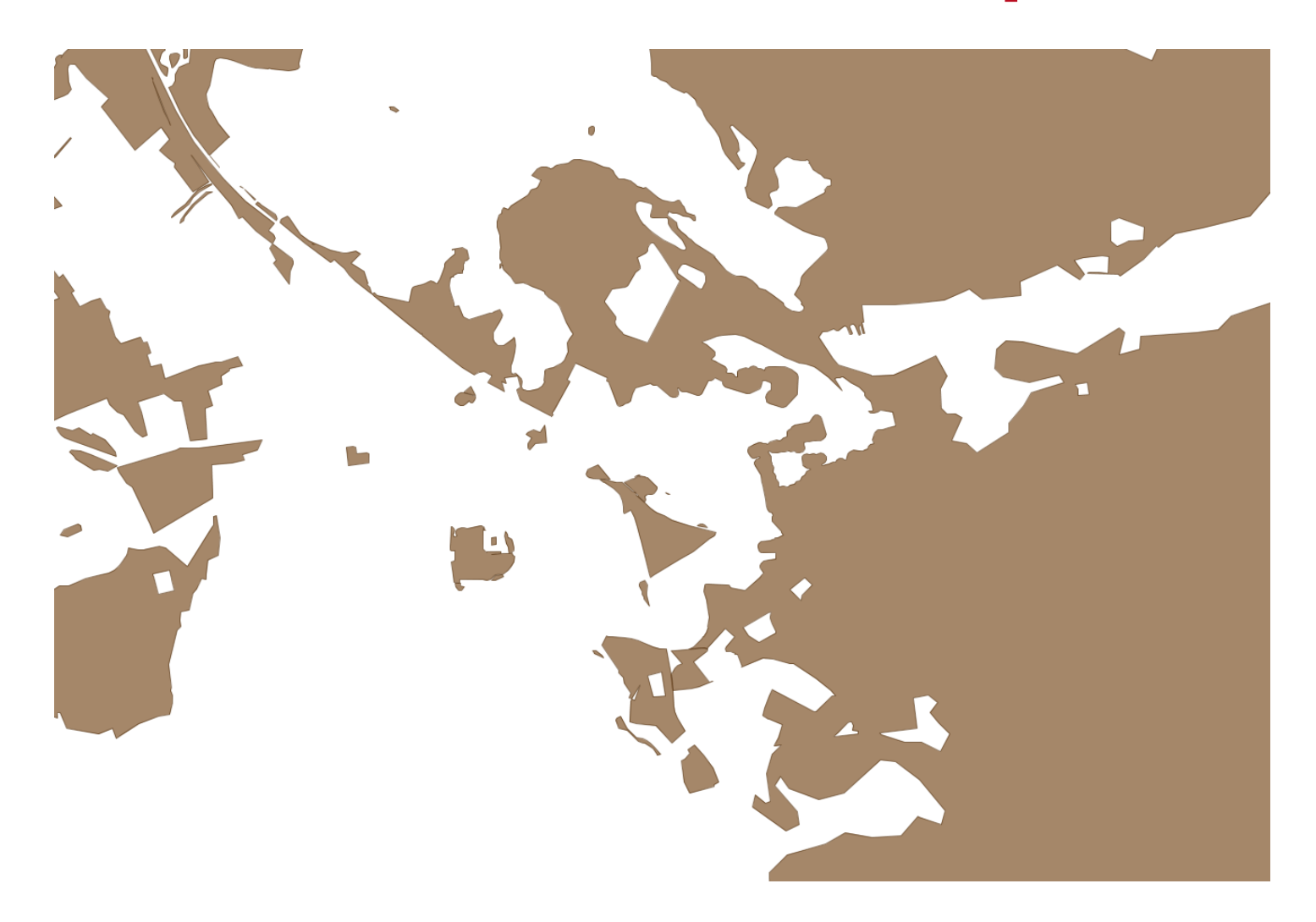

#### **Odstraňování děr a špiček**

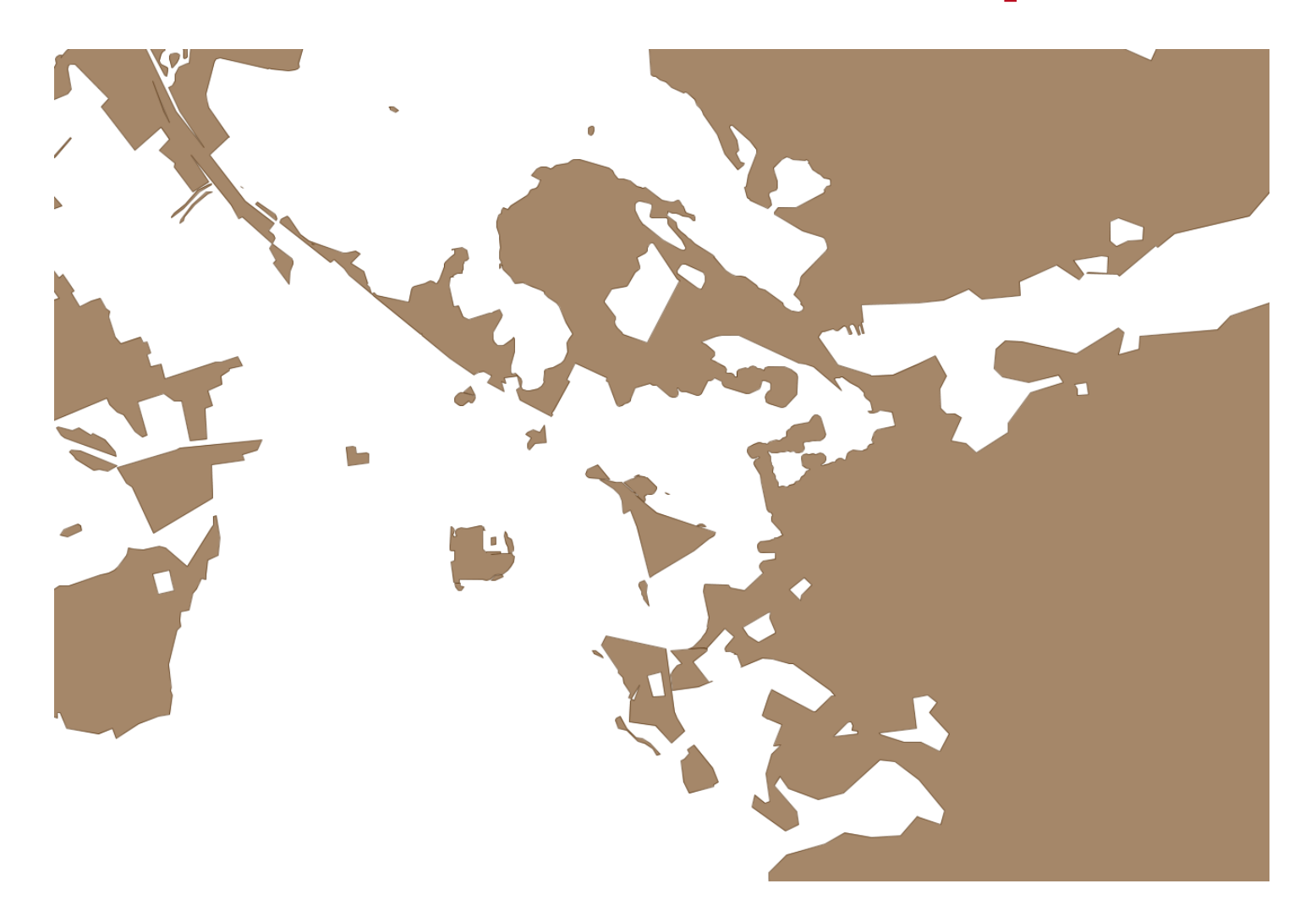

#### **Odstraňování děr a špiček**

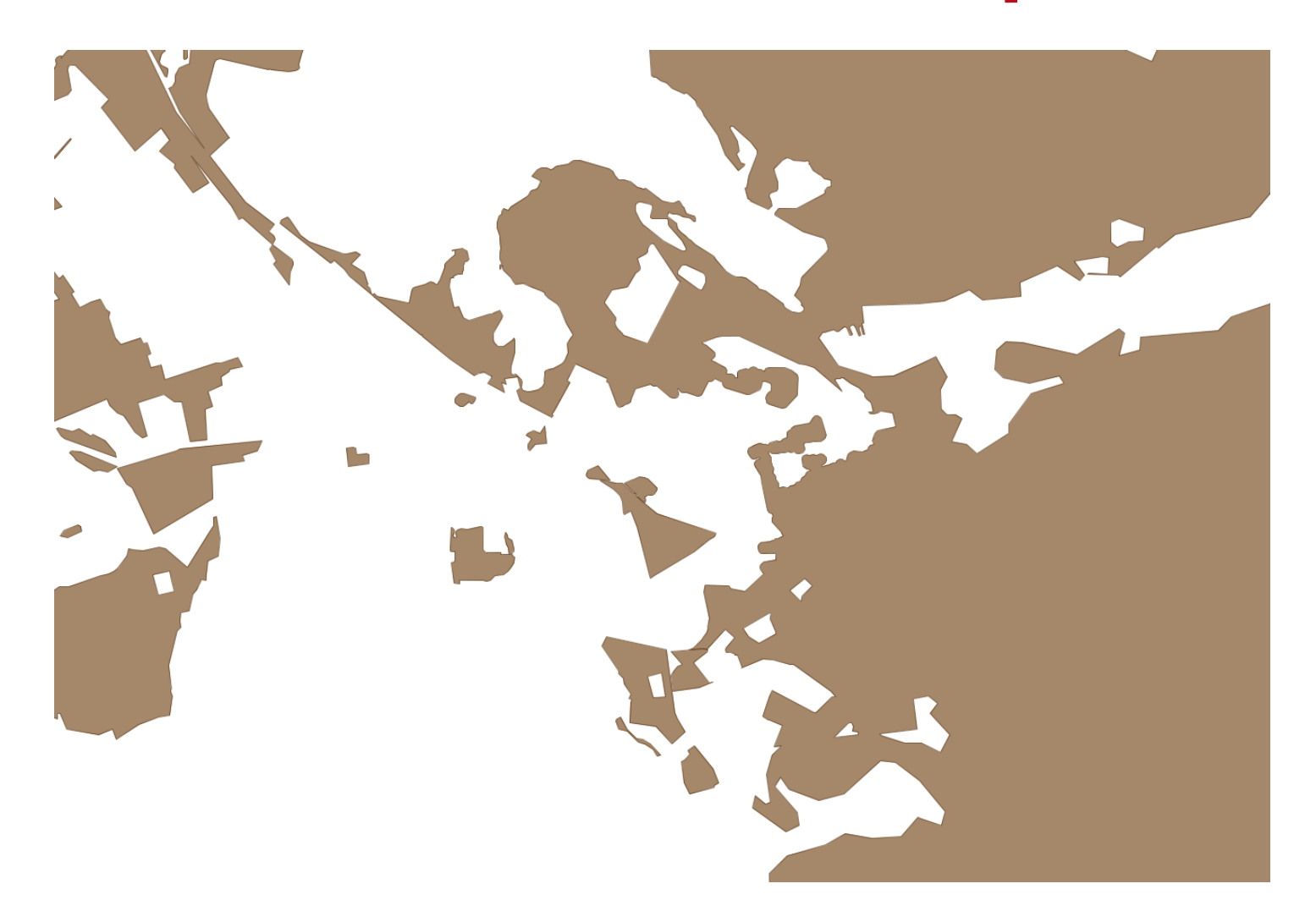

0 m, 728 bodů

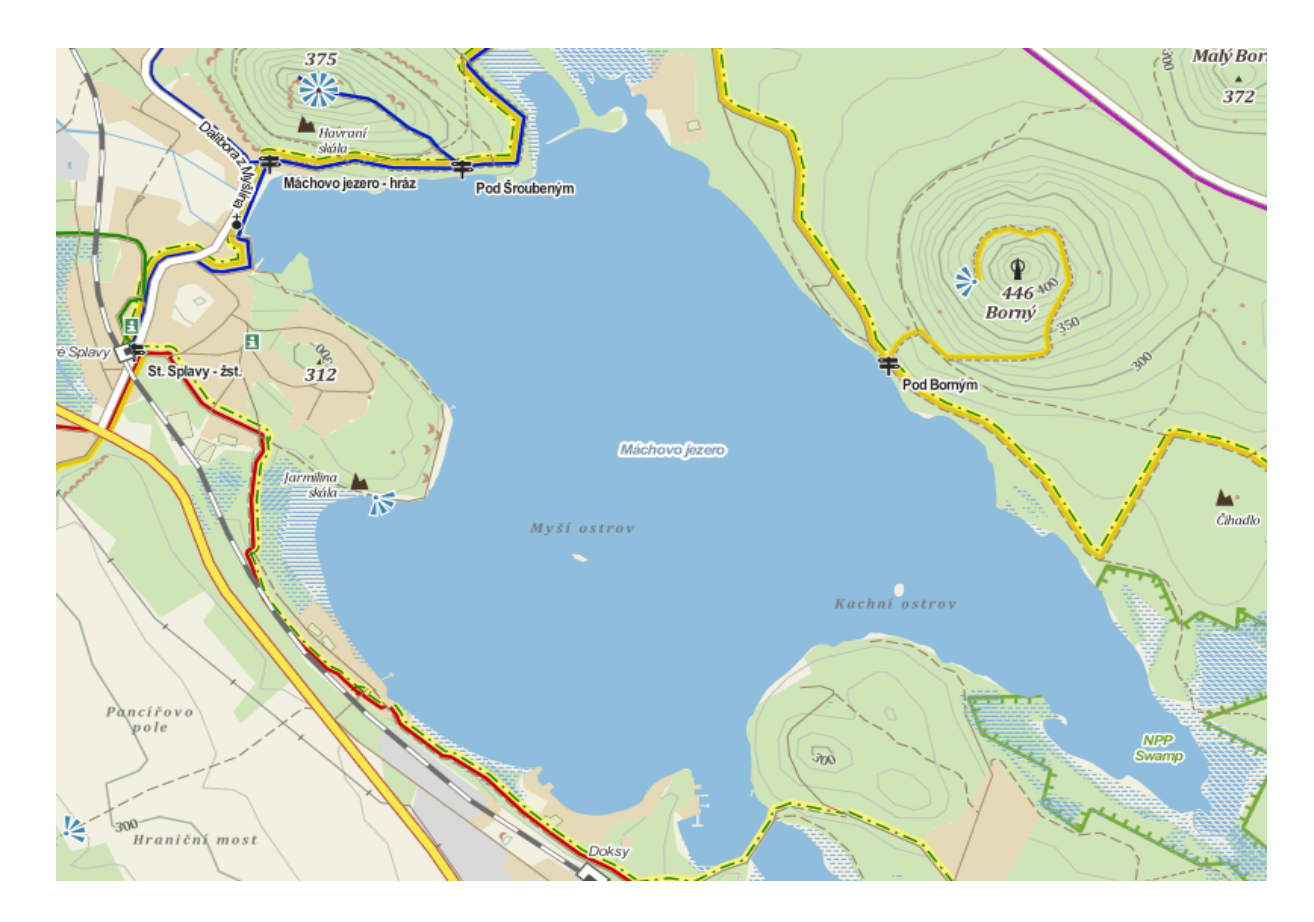

#### 2 m, 377 bodů

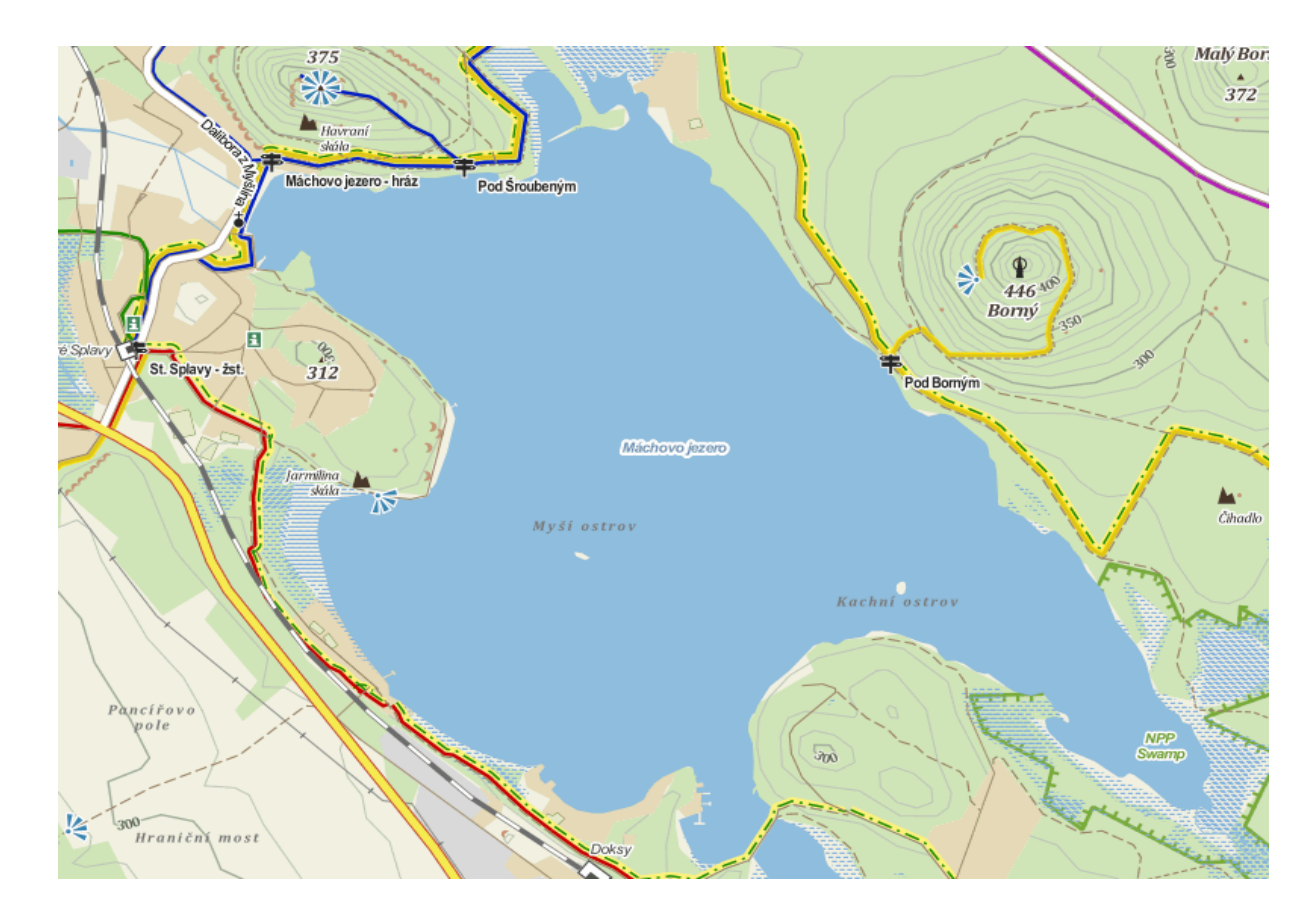

#### 4 m, 262 bodů

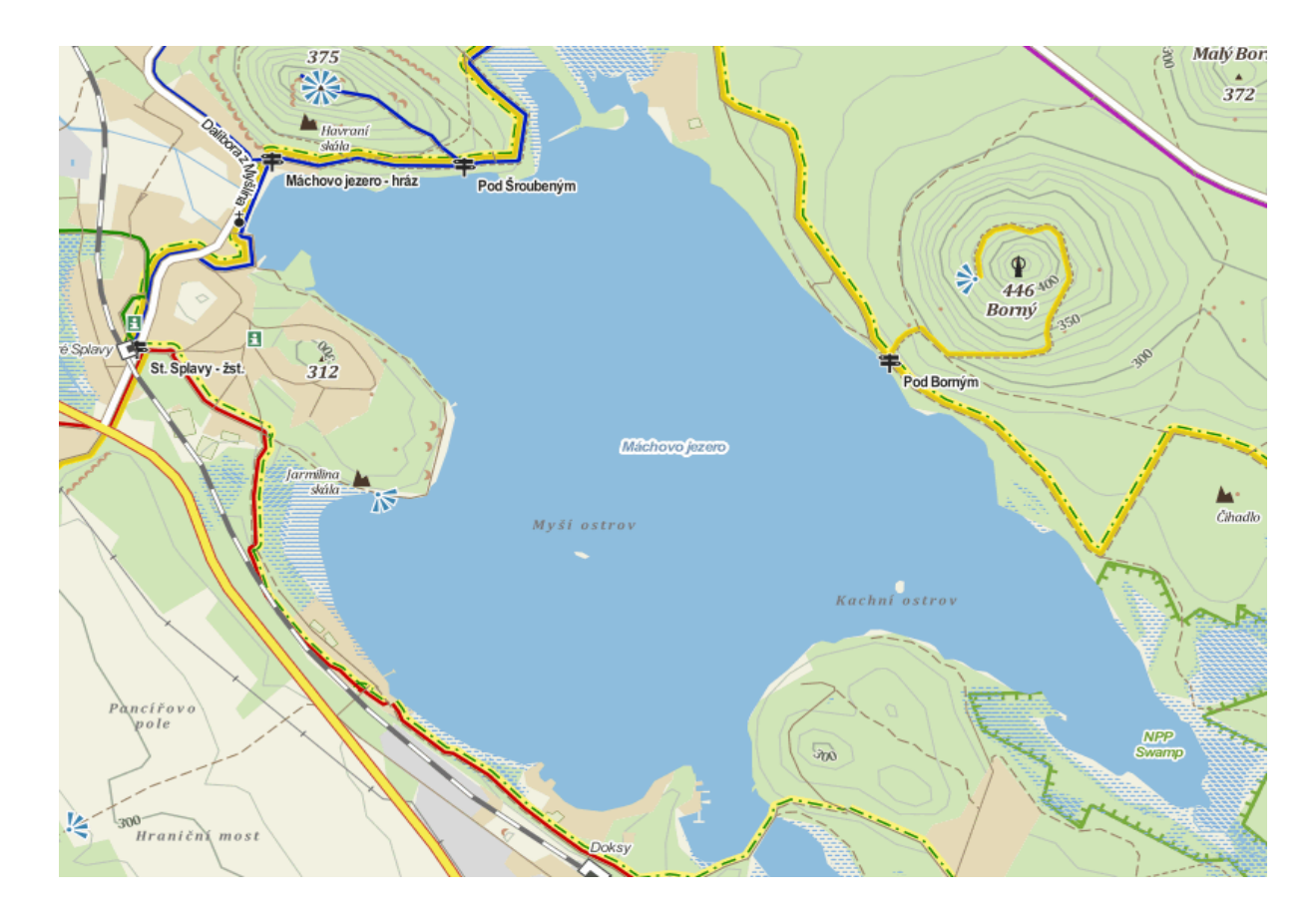

8 m, 178 bodů

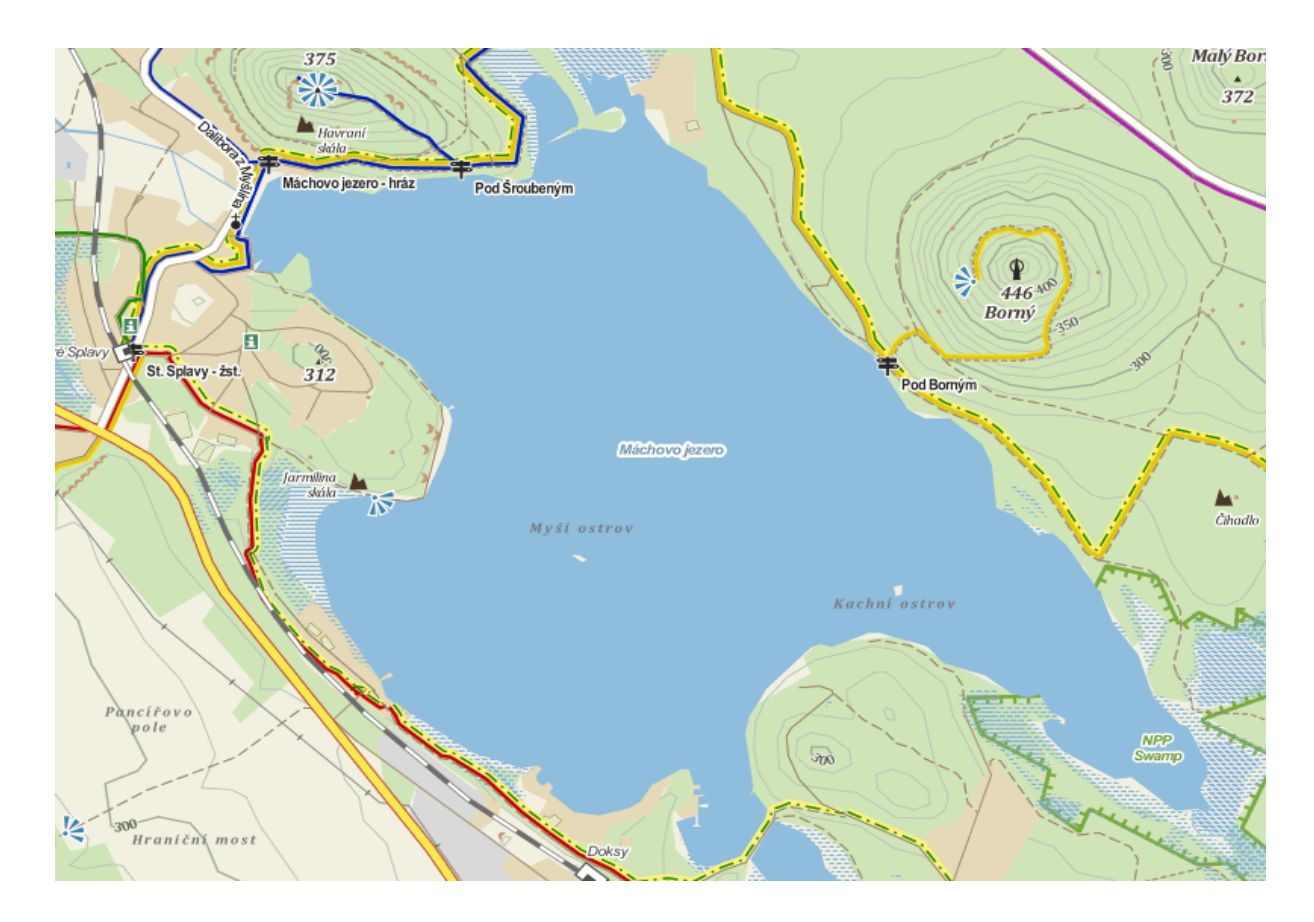

16 m, 114 bodů

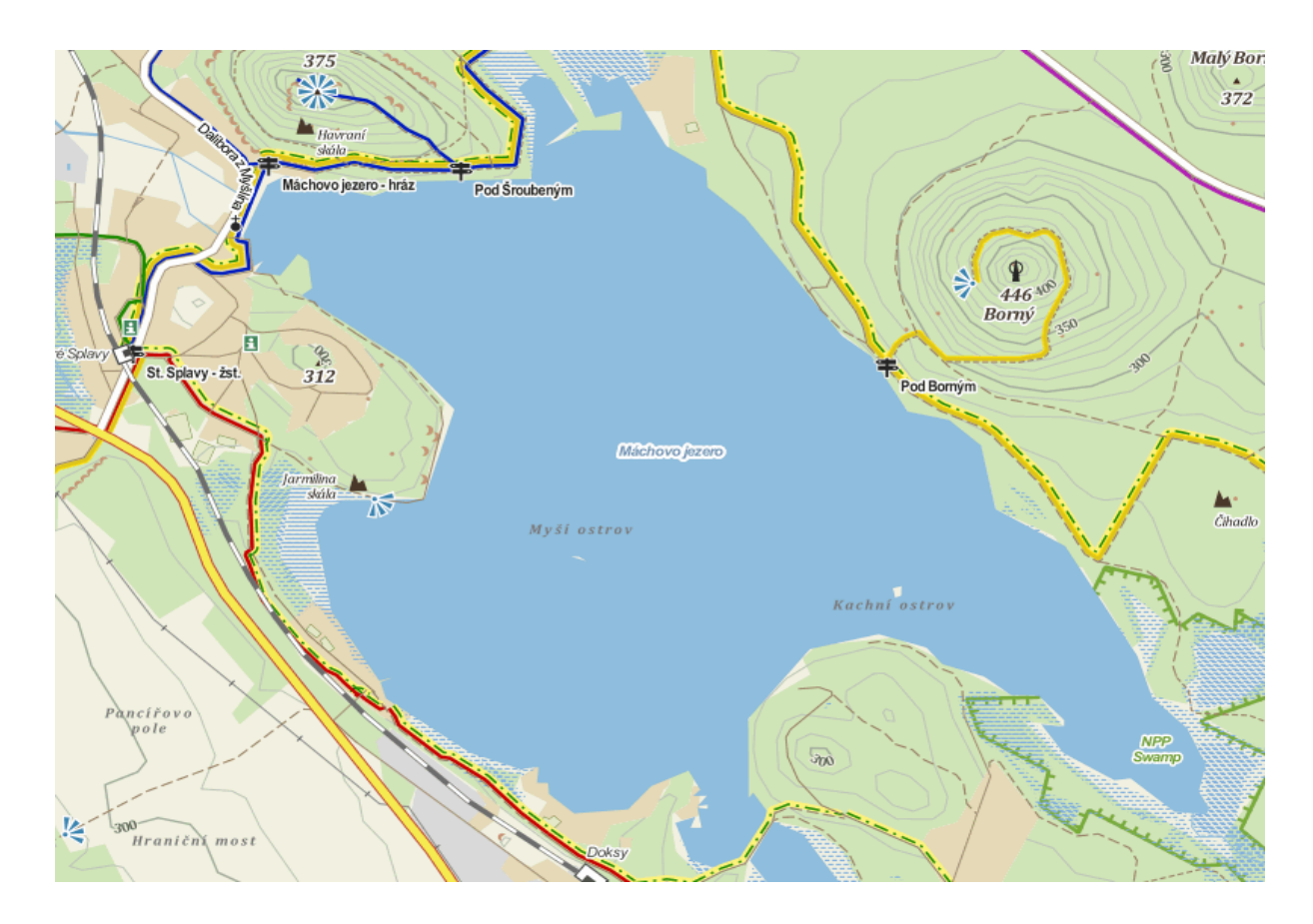

32 m, 69 bodů

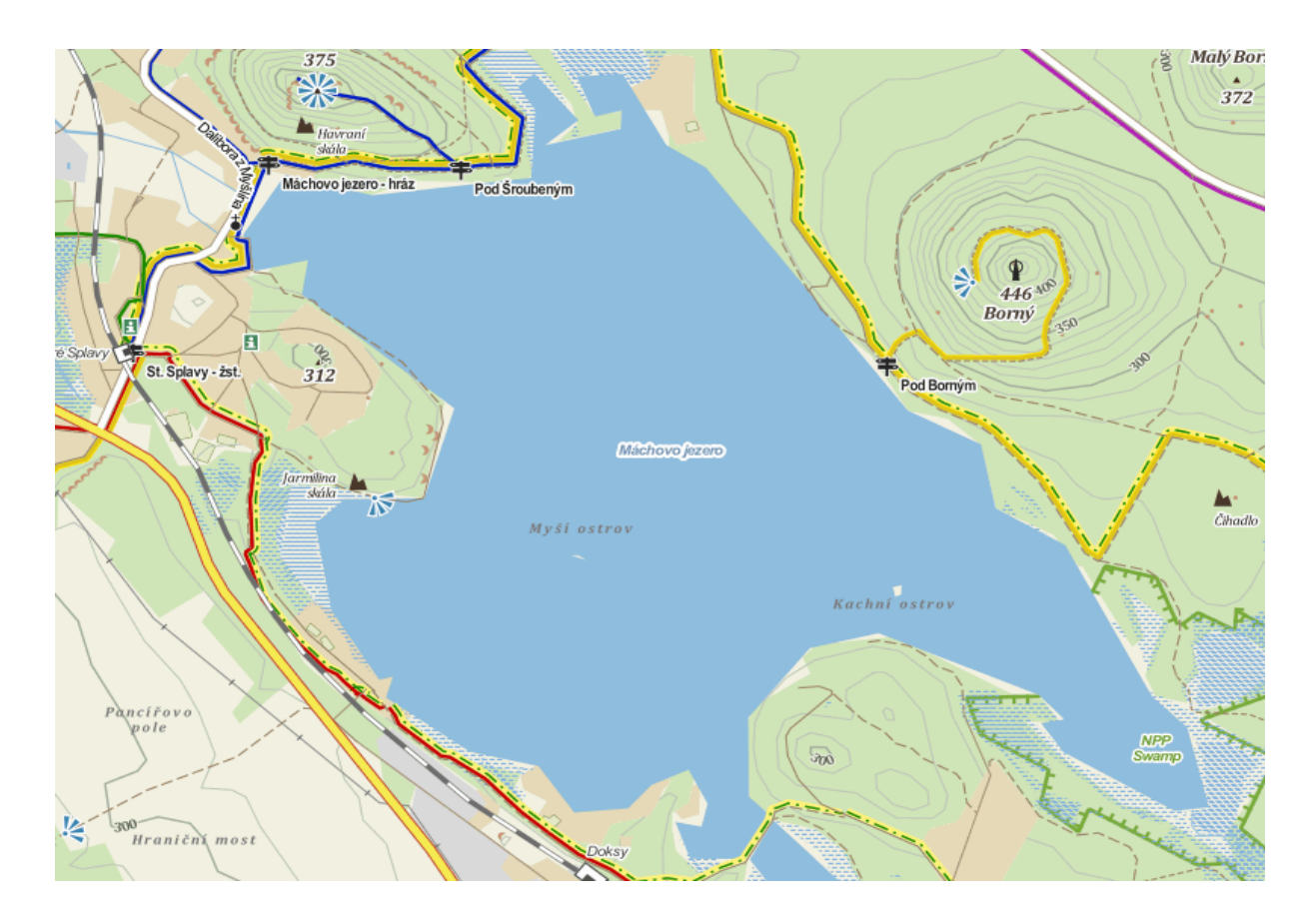

64 m, 42 bodů

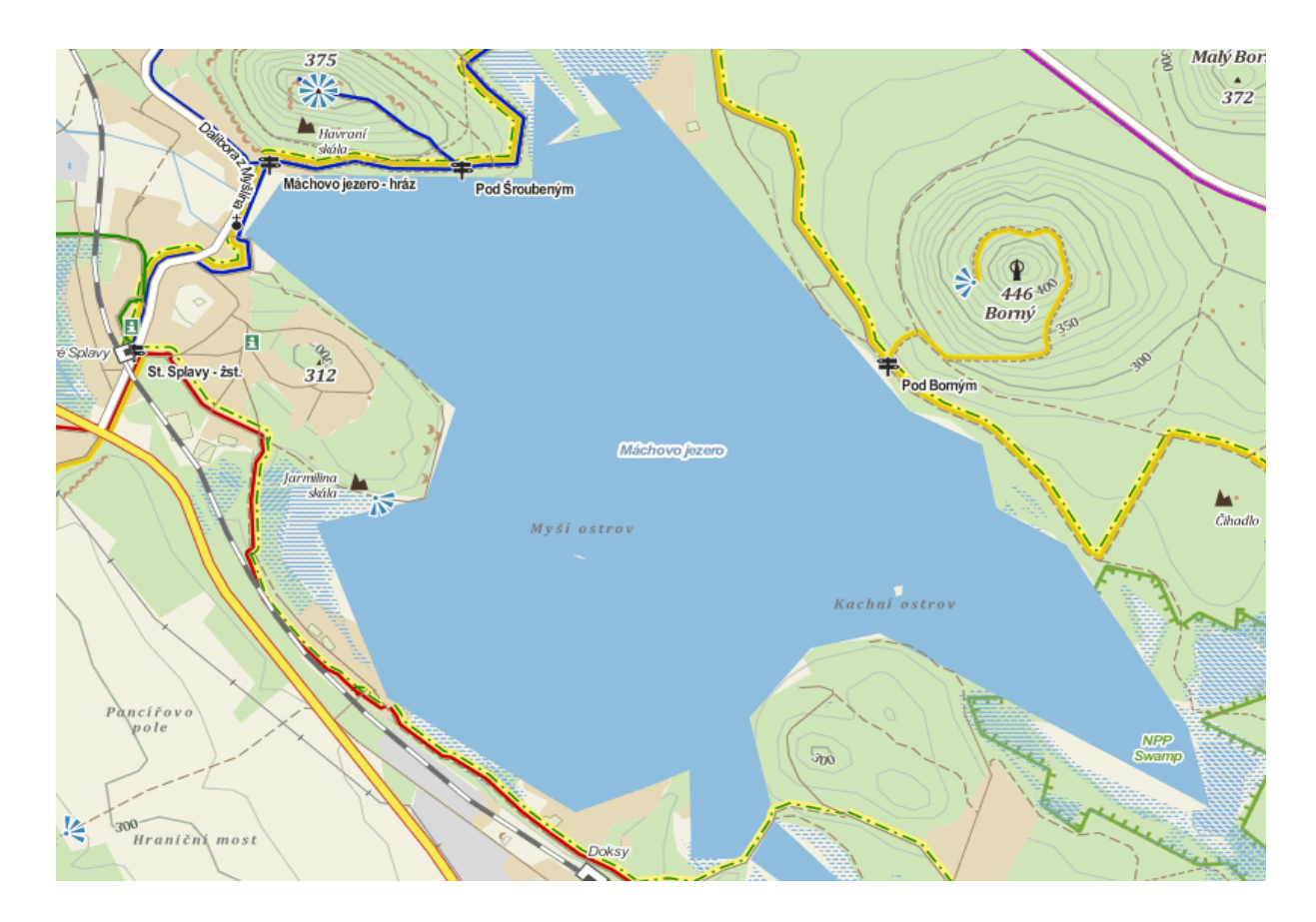

128 m, 31 bodů

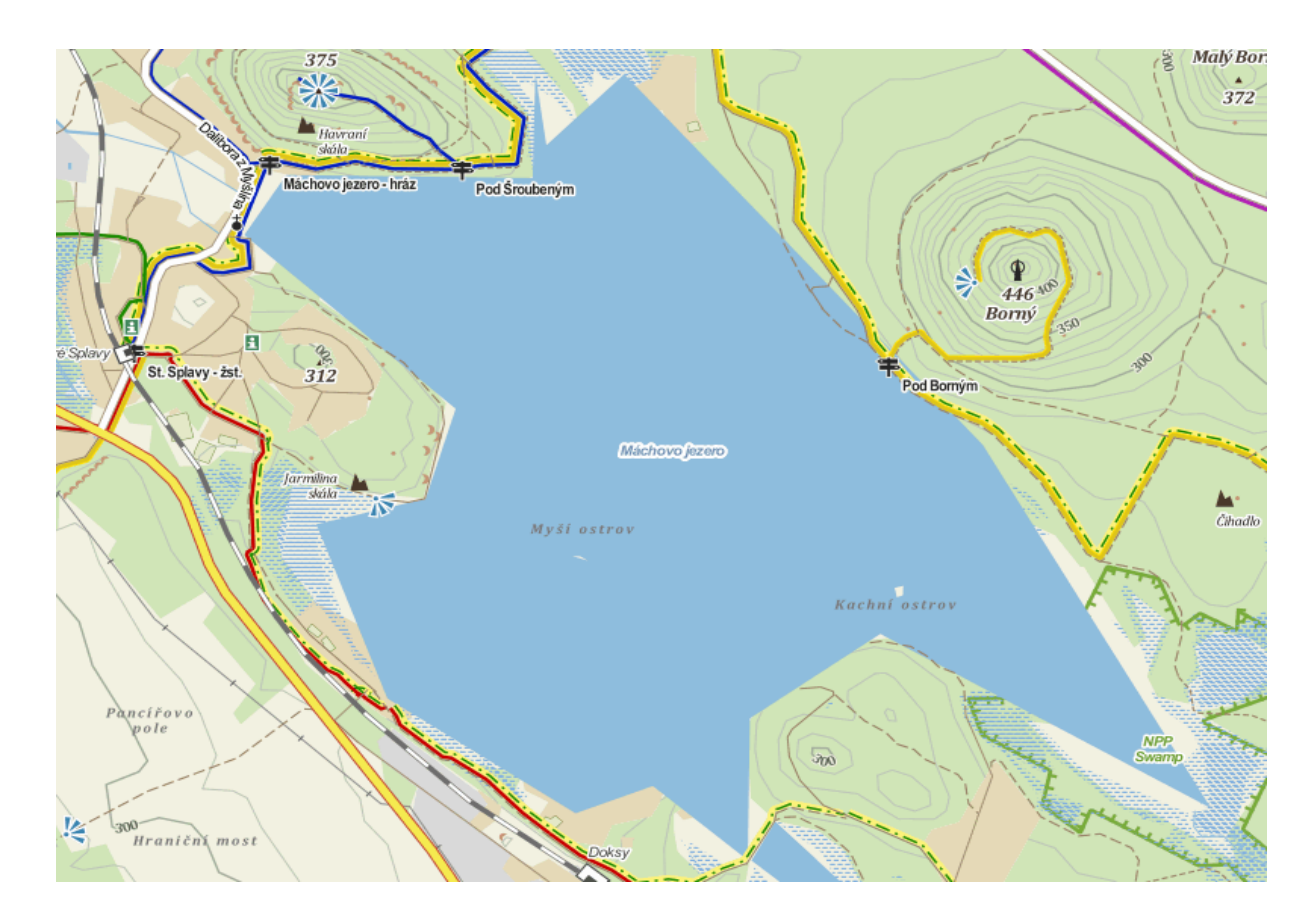

256 m, 23 bodů

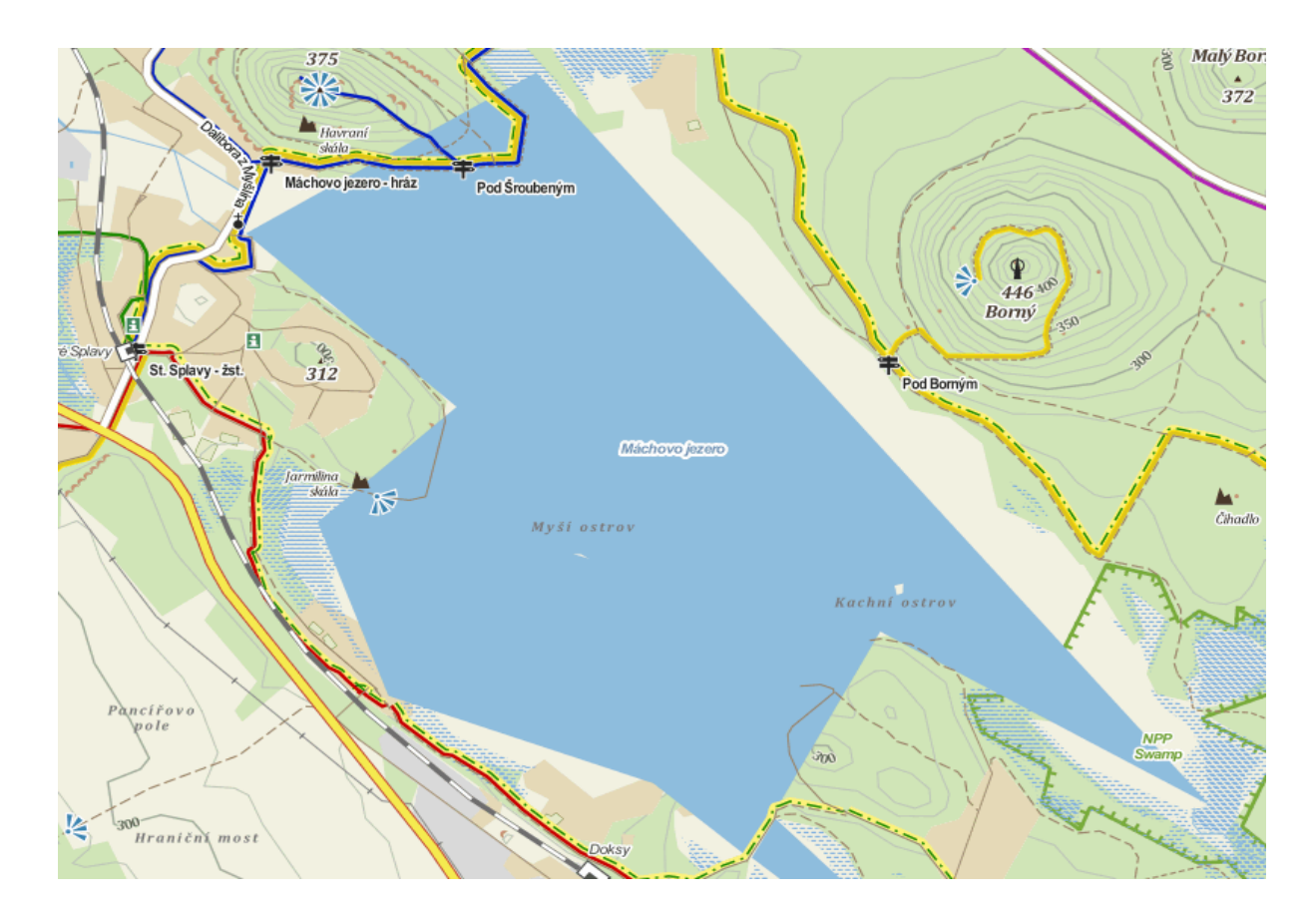

512 m, 18 bodů

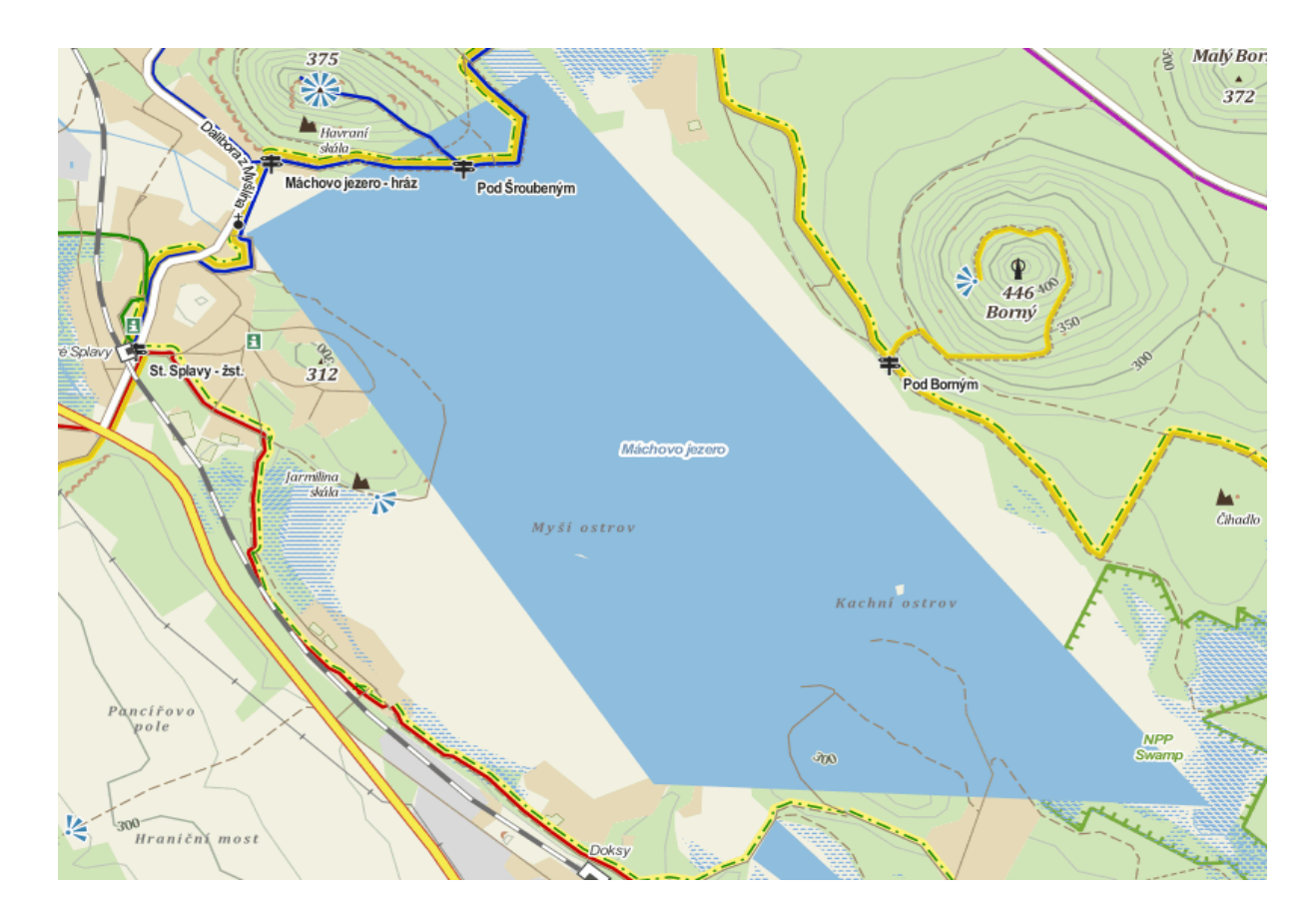

# Příprava textových "výpalů"

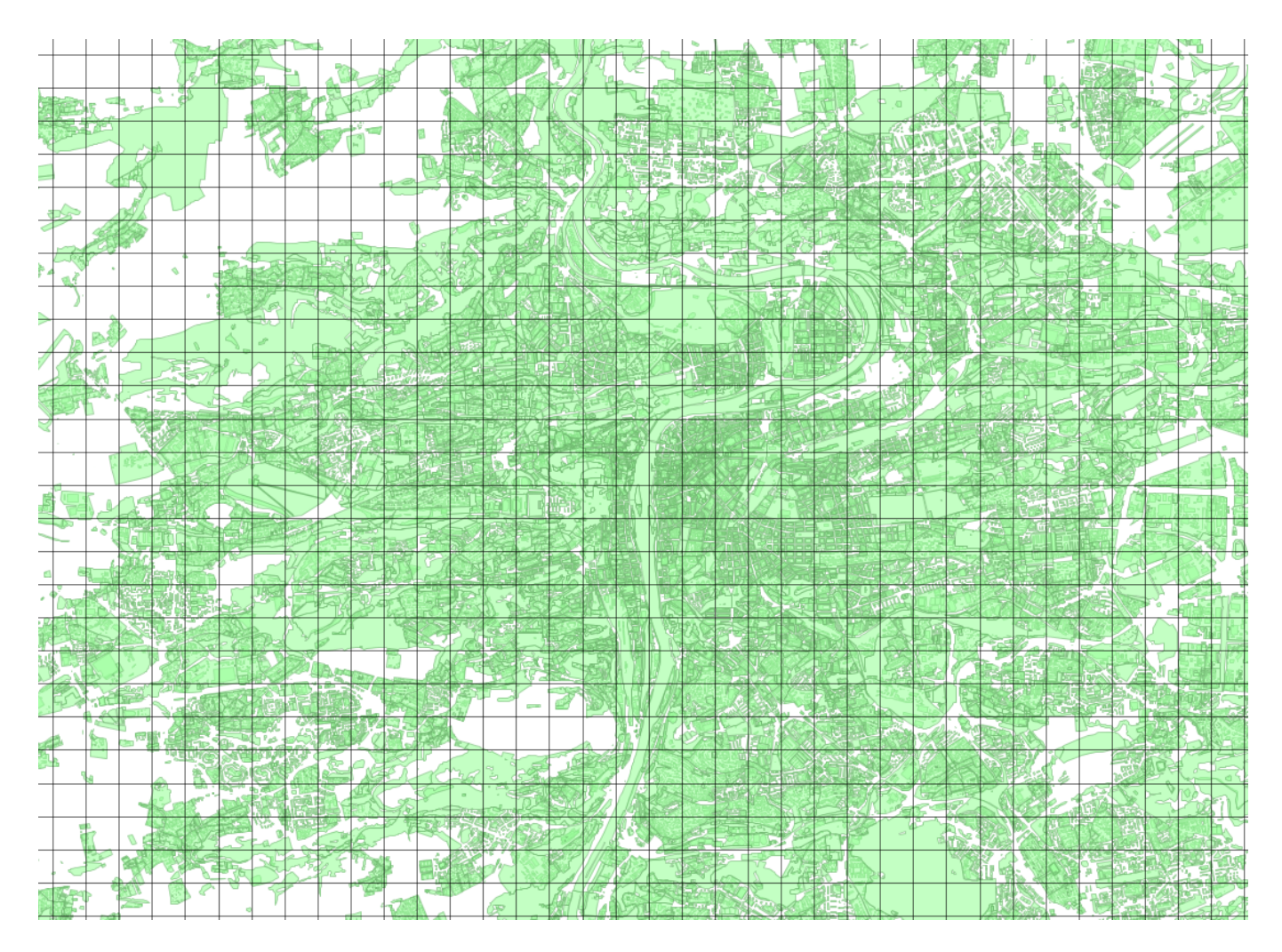

### Příprava textových "výpalů"

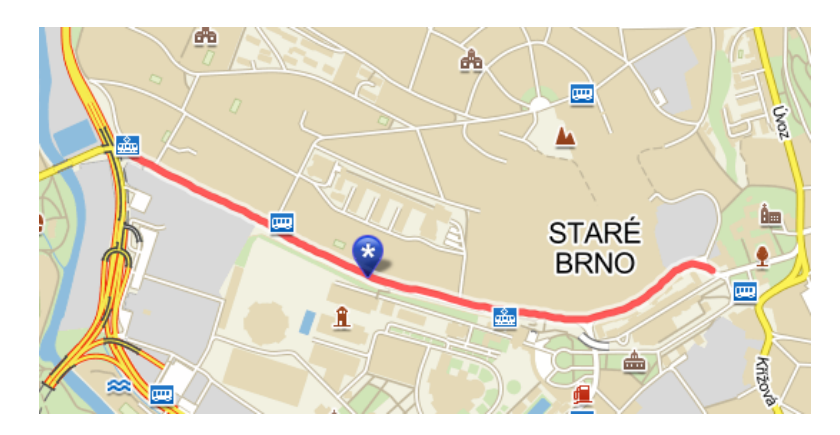

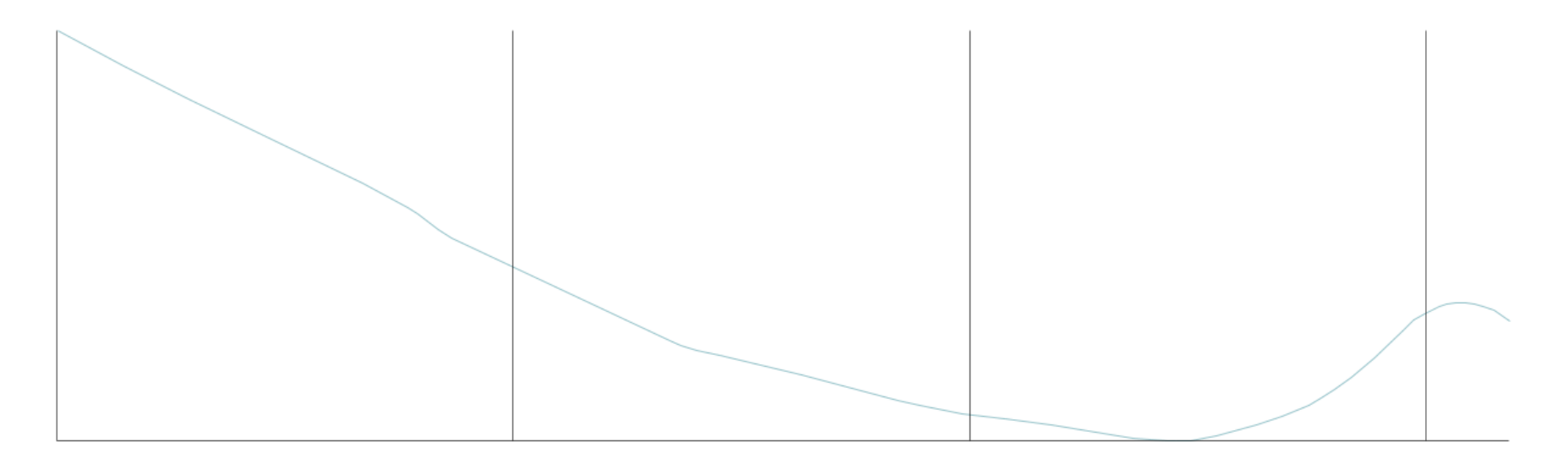

# **Konvexizace polygonů**

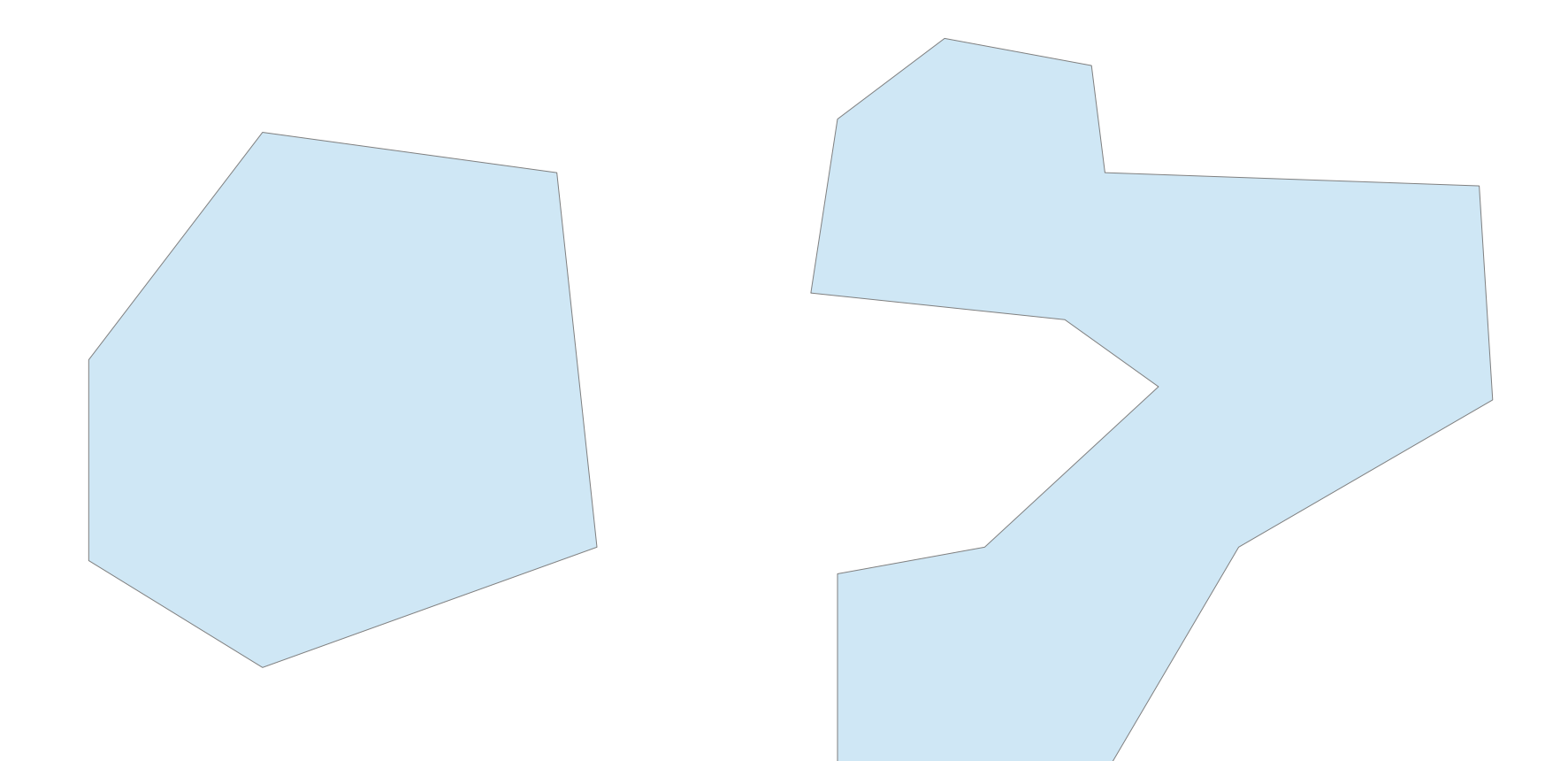

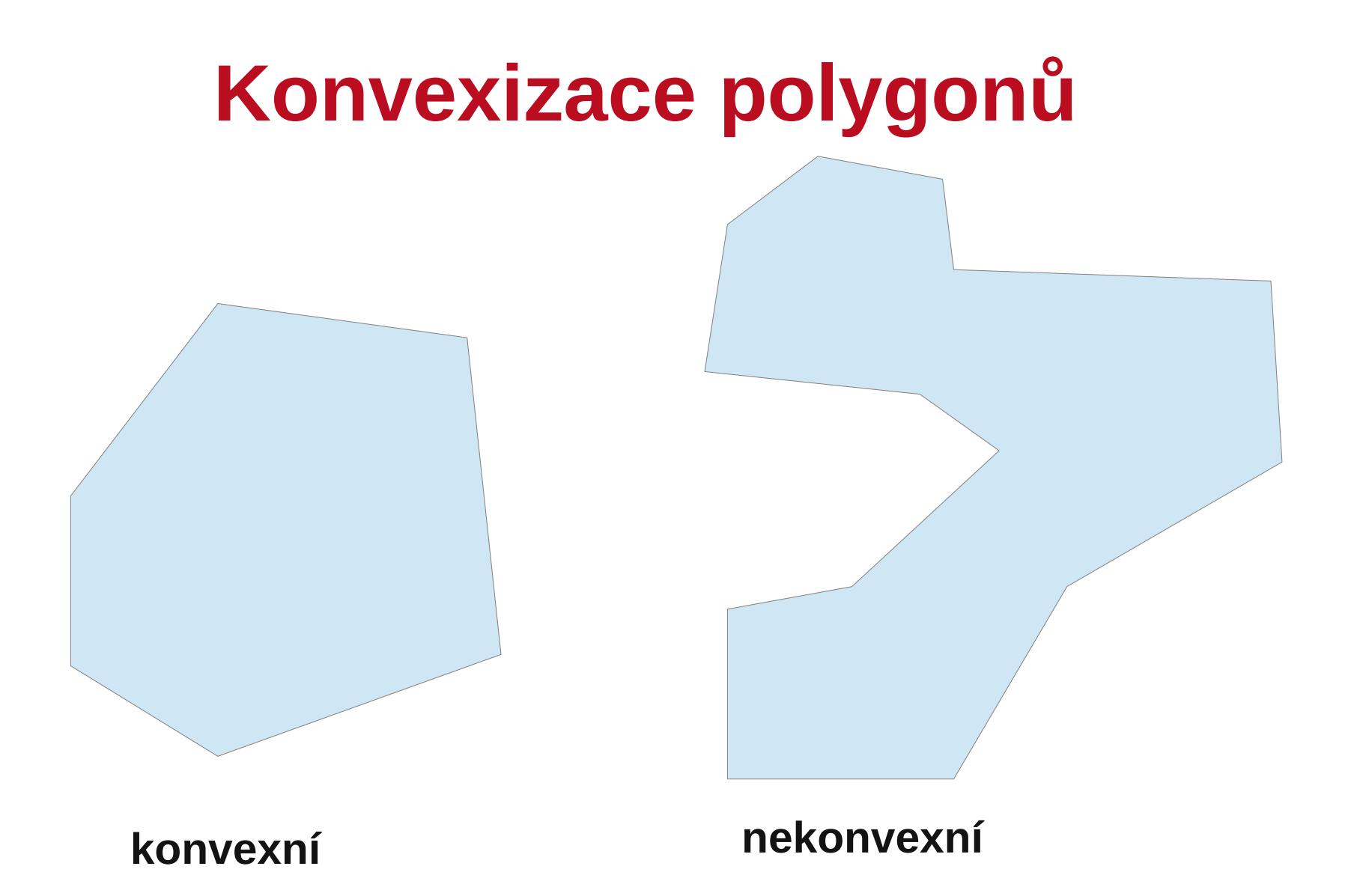

### **Konvexizace polygonů**

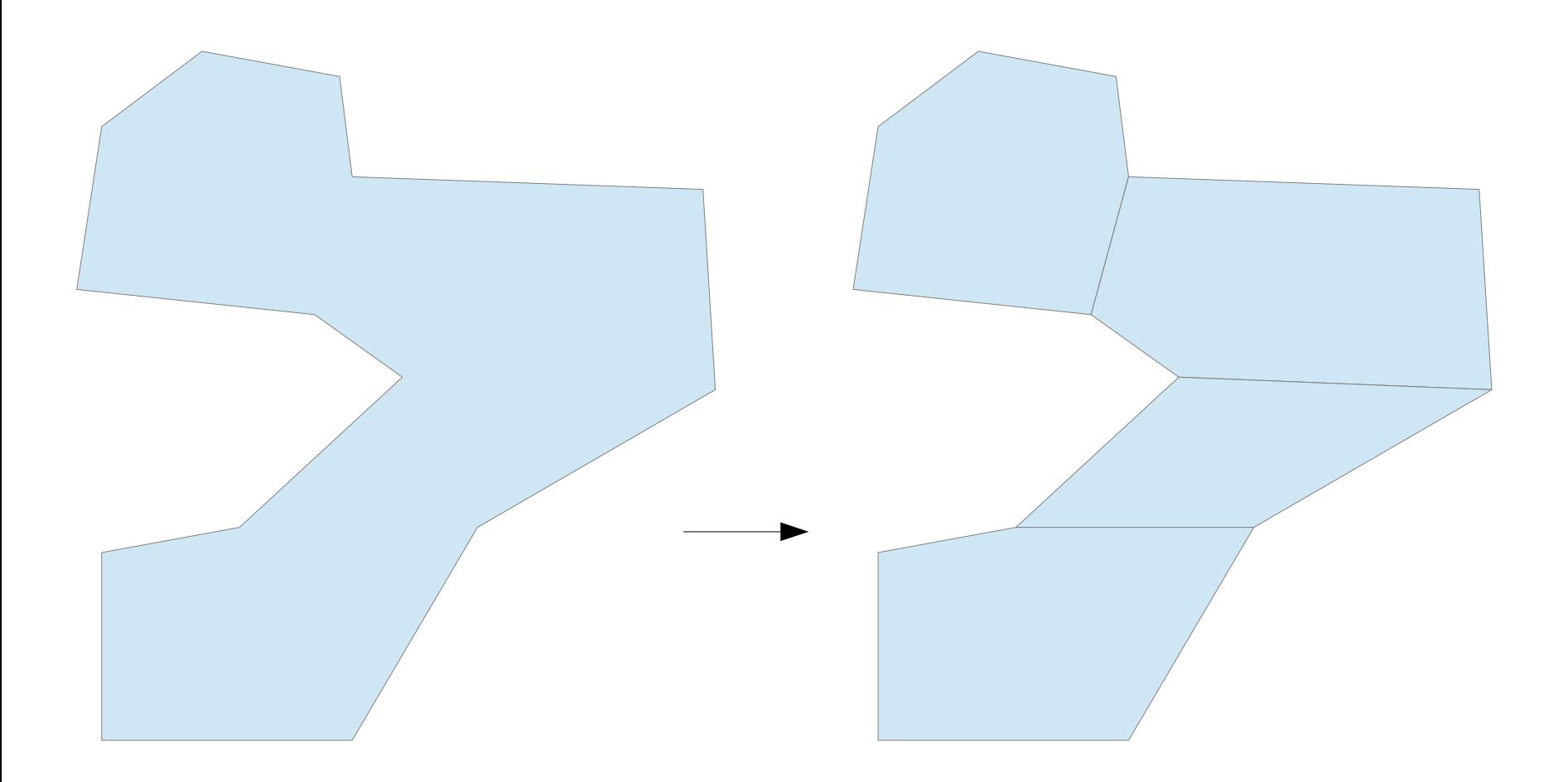

### **Polygon viditelnosti**

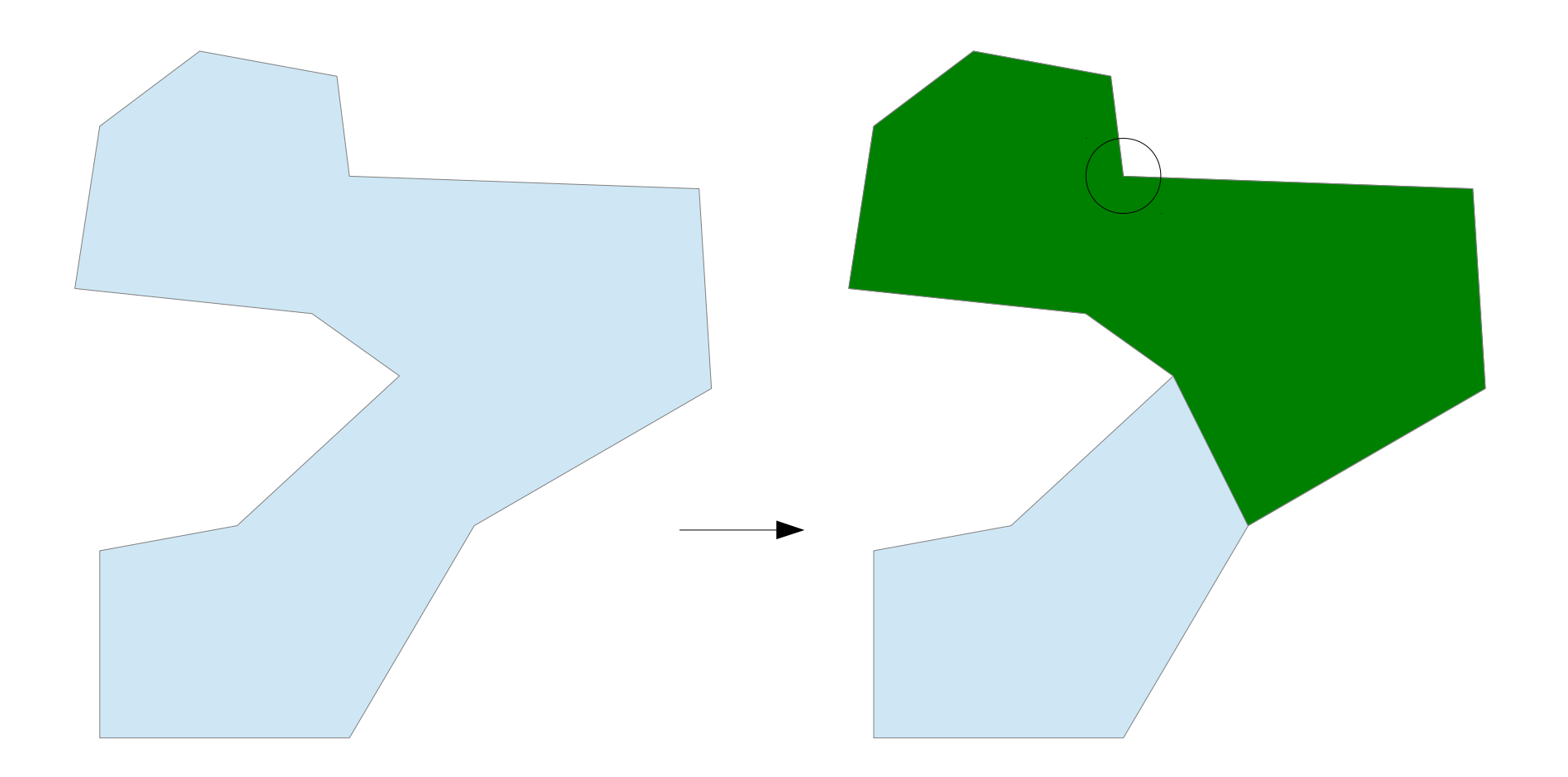

### **Polygon viditelnosti**

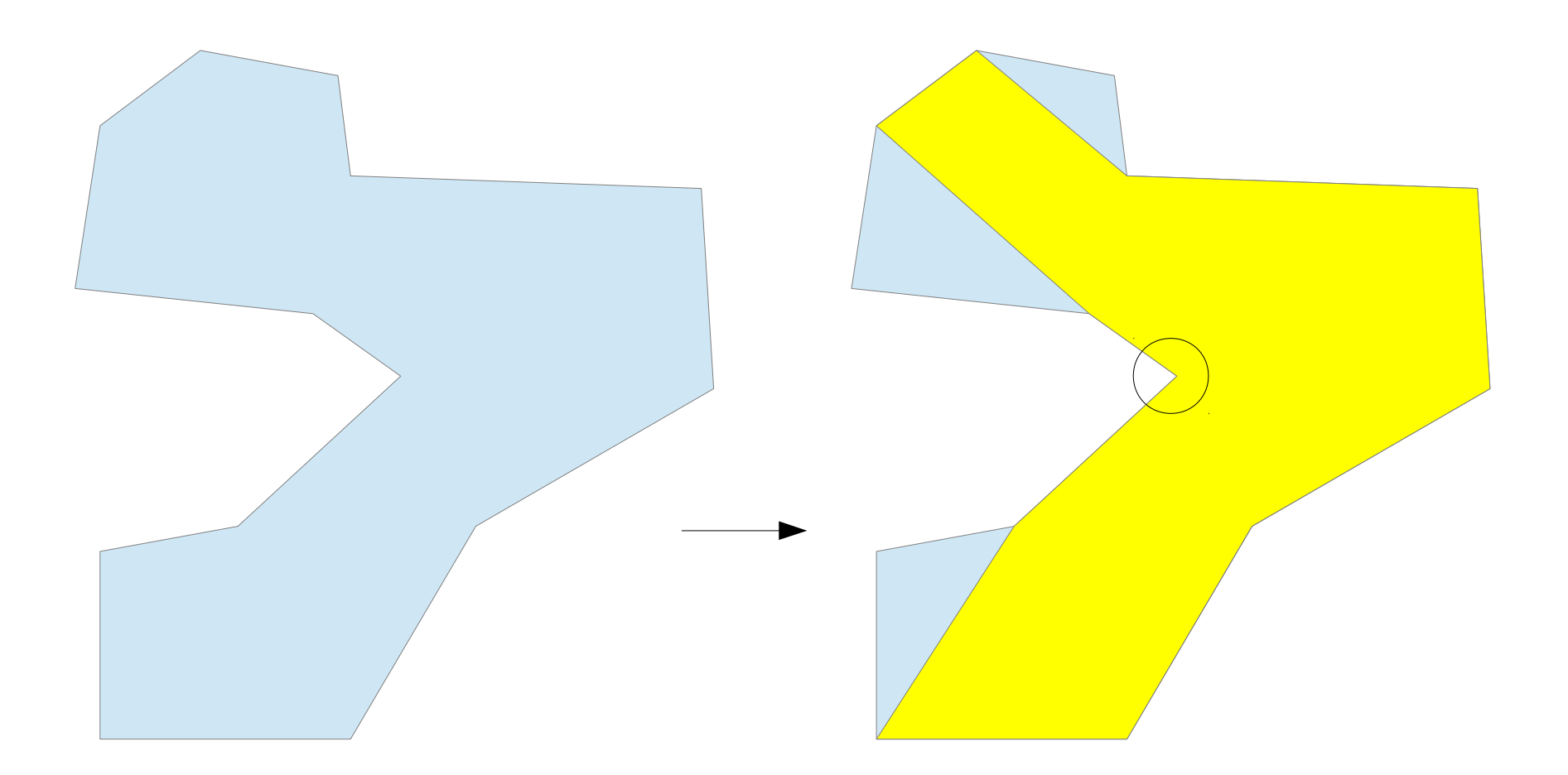

### **Polygon viditelnosti**

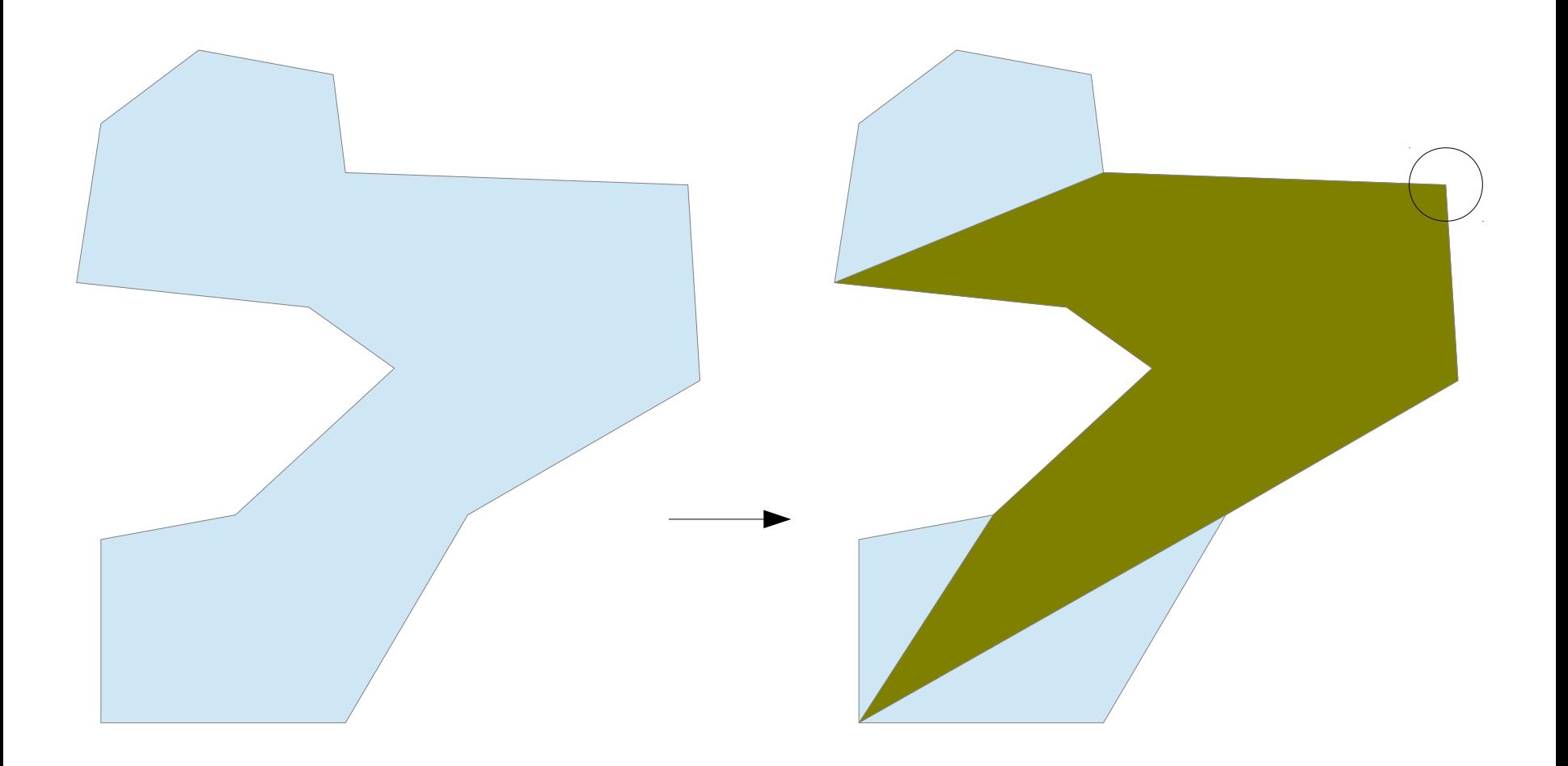

#### **Matice viditelnosti**

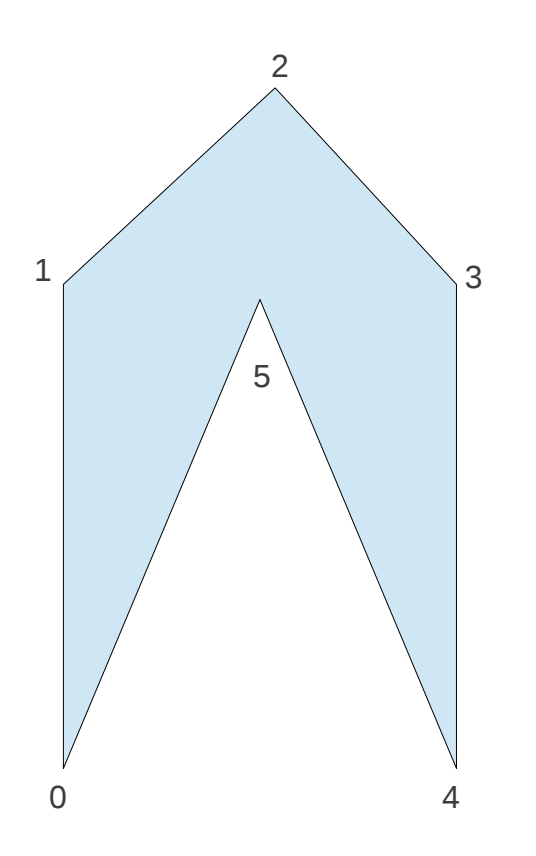

 **0 1 2 3 4 5** 1 1 1 0 0 1 1 1 1 1 0 1 1 1 1 1 1 1 0 1 1 1 1 1 0 0 1 1 1 1 1 1 1 1 1 1

#### **Konvexizace – CUDA odbočka**

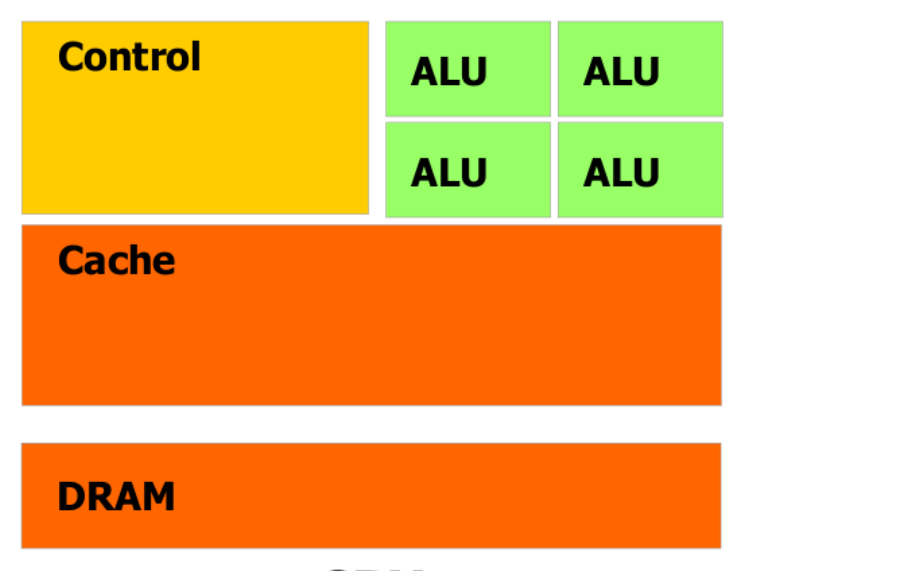

**CPU** 

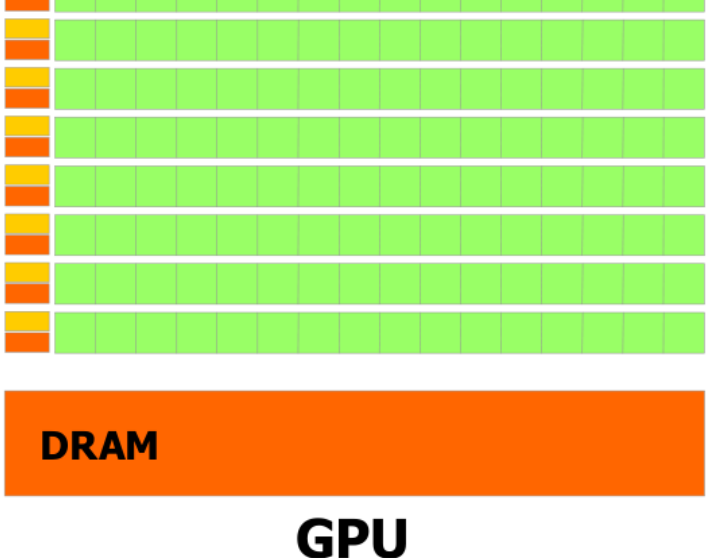

### **CUDA – organizace vláken**

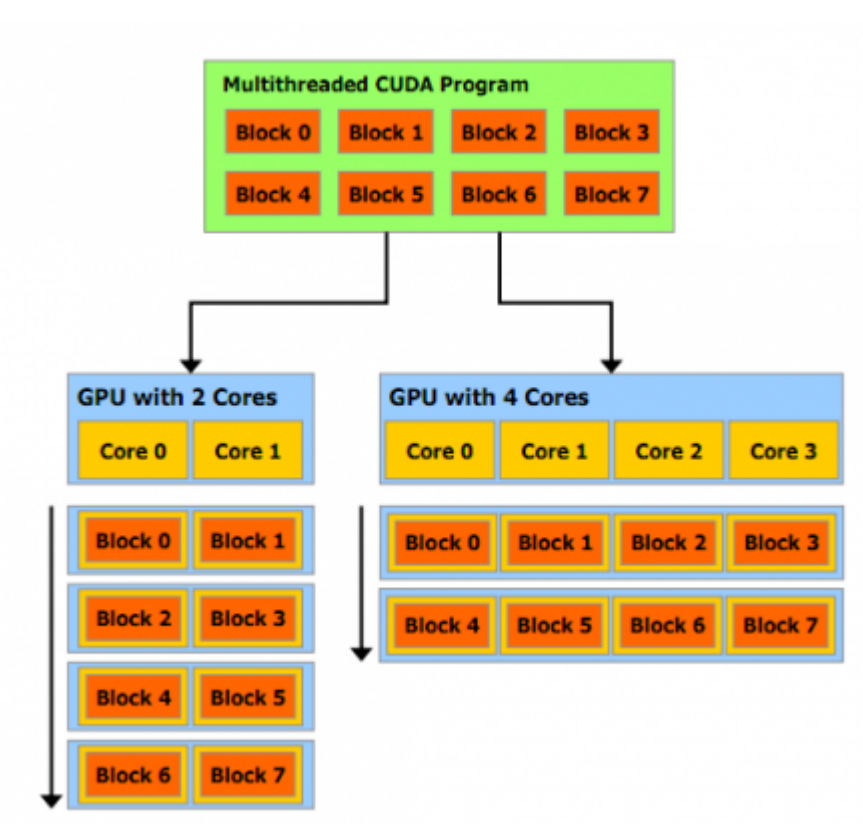

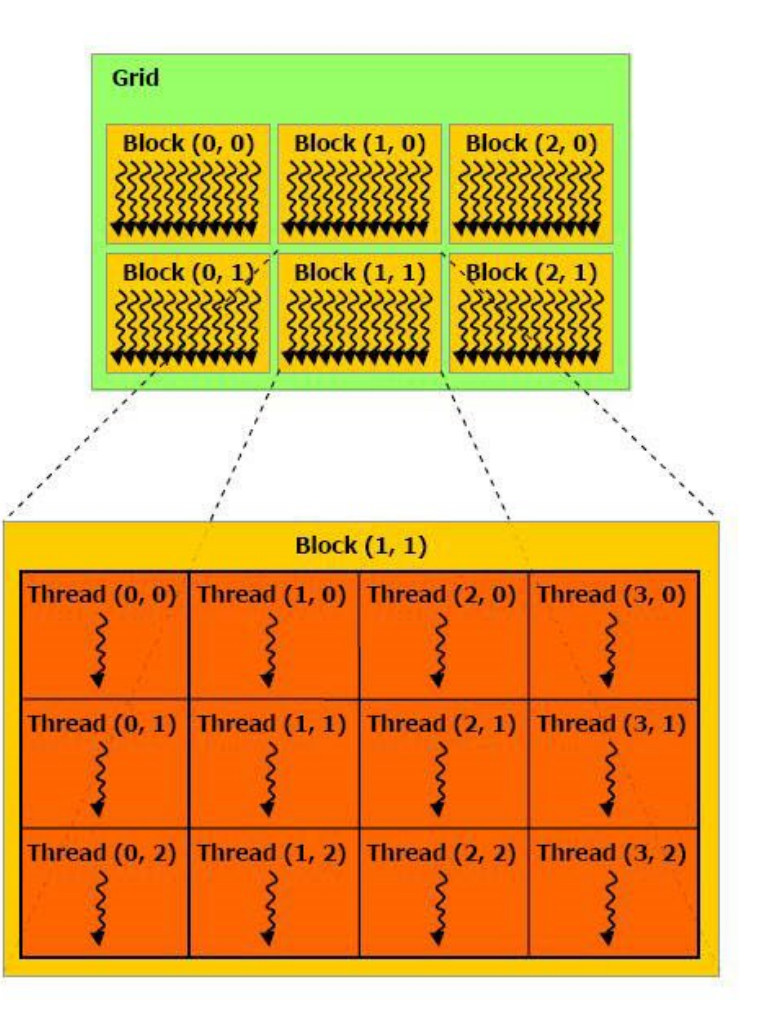

# **CUDA – organizace pamětí**

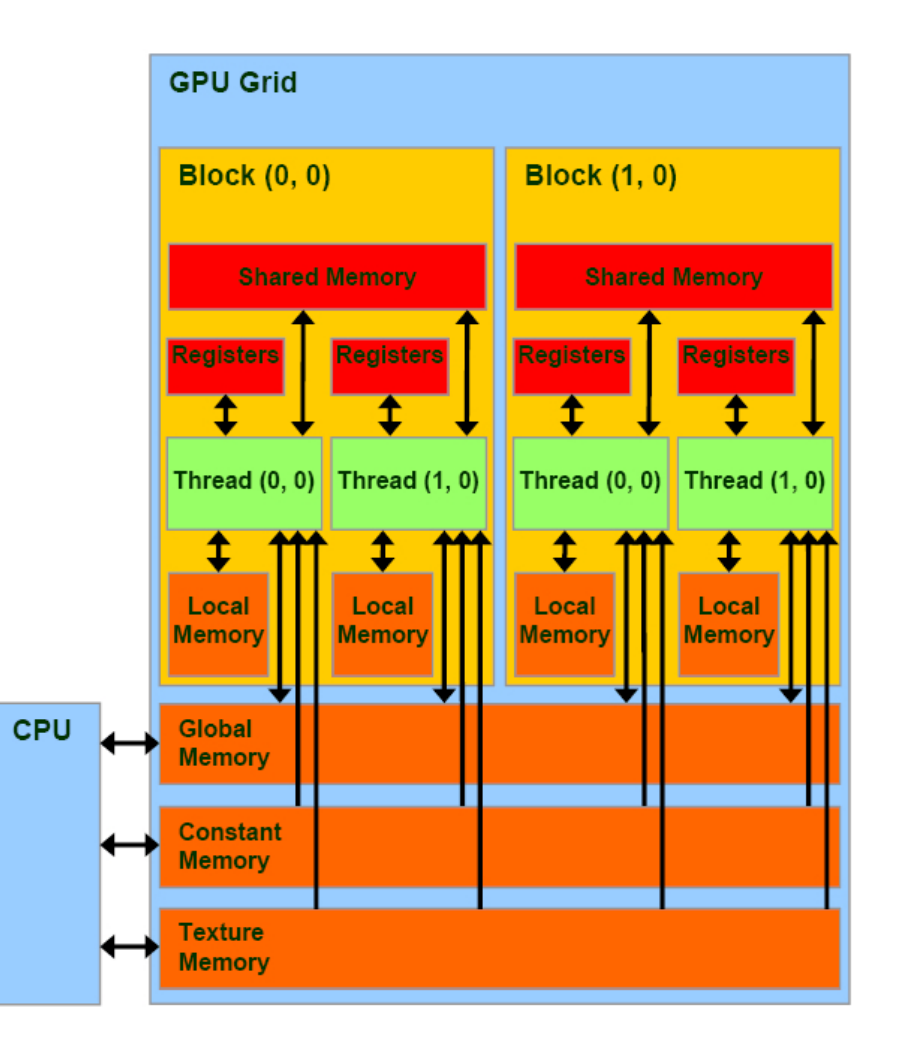

# **CUDA – konvexizace polygonů**

#### **Data**

**200000 náhodně vybraných polygonů s počtem bodů do 400**

#### **HW**

**CPU**

● **Intel Xeon E5645 @ 2,4 GHz**

**GPU**

**nVidia Tesla M2075 - 448 CUDA jader @ 1,15 GHz**

### **CUDA – konvexizace polygonů**

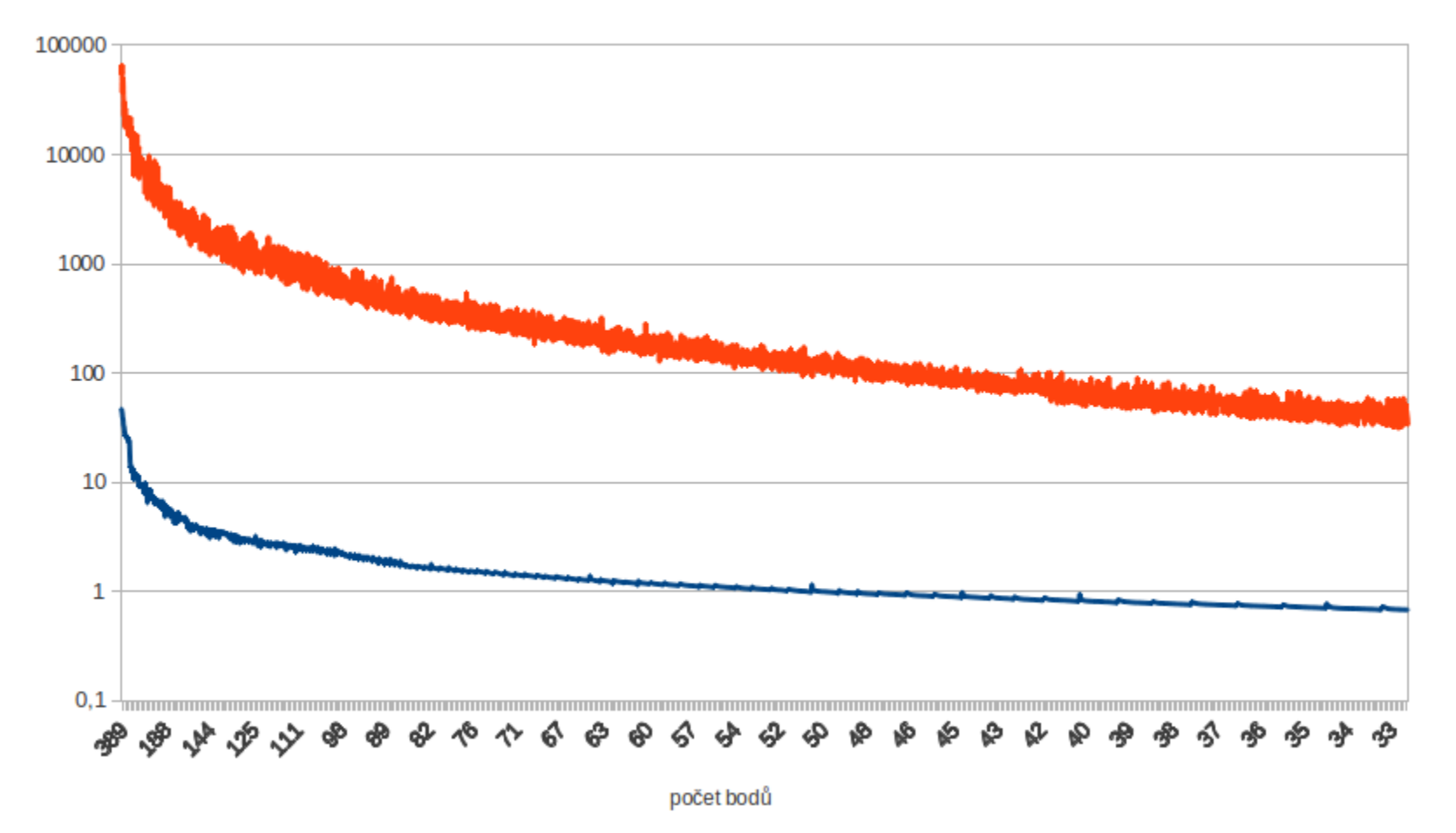

gpu cpu

# **CUDA – konvexizace polygonů**

**Na nejmenších polygonech (4 body)**

- **zrychlení cca 30%**
- **Od cca 10 bodů**
	- **zrychlení řádové (10x)**
- **Na největší polygonech (~400 bodů)**
	- **zrychlení až o 3 řády (~ 1000x)**

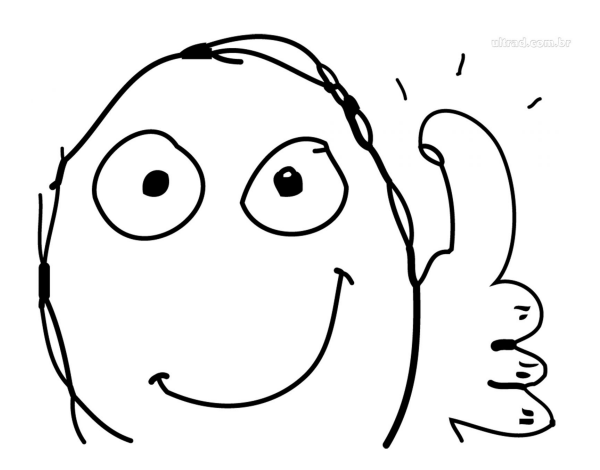

# **Komprese dat (barelování)**

#### **Barel**

**Binární reprezentace oblasti Skládá se ze subbarelů**

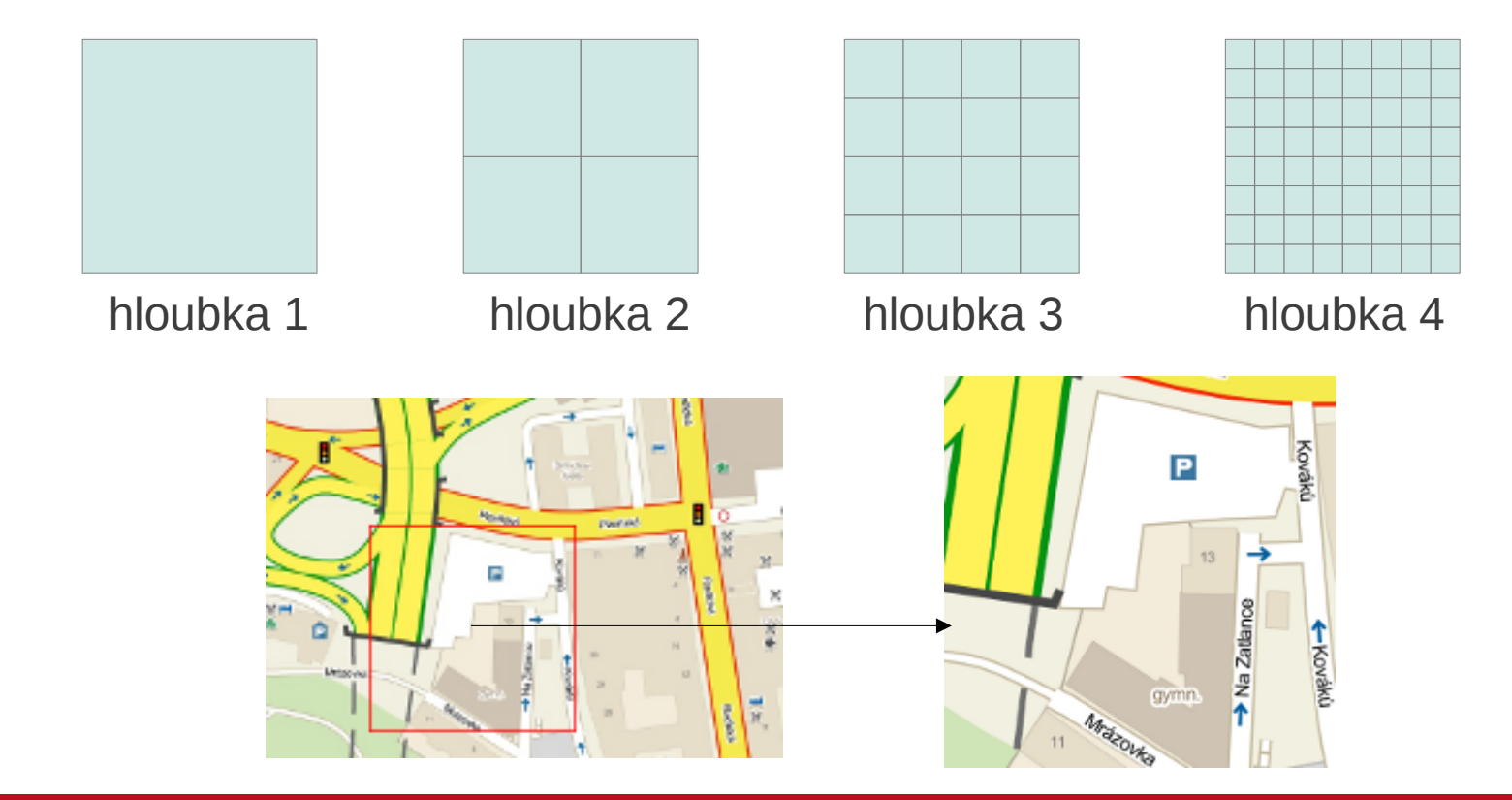

# **Komprese dat (barelování)**

#### **Barel**

**Více zoomů v jednom barelu**

- **Komprese a kódování dat**
	- **Blokové**
	- **Fibonacciho**

#### **XML Styly – jak se který vektor vykreslí**

0000000 0c1e 2153 9200 002a 224f 3300 001c 1403 0000010 c700 0017 1bbc 1f00 0015 26d3 5200 0033 0000020 2fcf eb00 001d 1c64 4900 001e 2761 a000 0000030 0019 2779 cd00 001d 31ce 3000 0026 1d55 0000040 3100 0021 11da 4500 0011 2727 5c00 0015 0000050 198d 5300 001c 1b68 e500 0016 1381 6800 0000060 0012 1752 3900 0012 1b5b 2800 001c 1d1d 0000070 6800 0013 11f1 8d00 000a 1e99 5f00 001f 0000080 157f 8400 0018 144e d700 000f 1378 7e00 0000090 0016 14ea b900 000f 098c 5a00 0011 1b5c 00000a0 2e00 001a 1380 cb00 0018 14e5 ad00 0012 00000b0 0b5c 8500 000a 0b8c 2a00 001a 145b b200 00000c0 0010 2184 b6ca 9835 edf1 074e ac1f 179b 00000d0 1c5d 8d83 805c 9941 0870 8557 87be f052 00000e0 6060 6060 6060 6060 6060 6060 a0a0 a0a0 00000f0 a0a0 a0a0 a0a0 a0a0 a0a0 0110 0101 abab 0000100 abab 0101 0001 7f00 0000 01de f300 0000 0000110 001b 1800 0000 06ba 3300 0000 002a 1d00

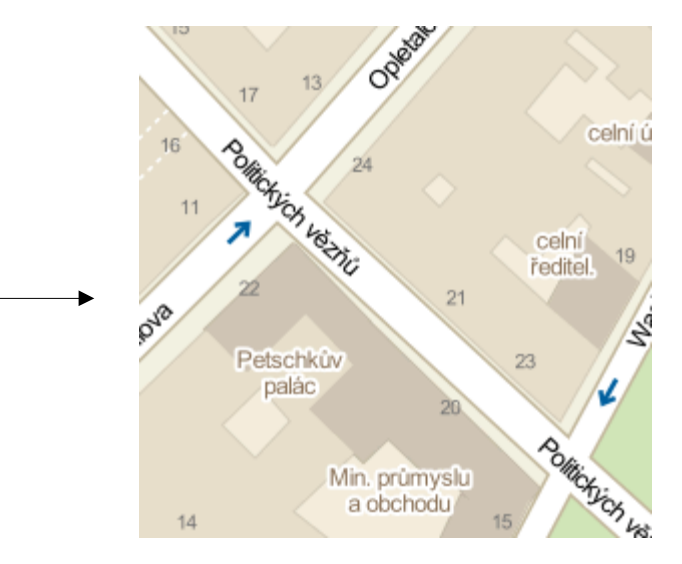

# **A jak je to v provozu?**

#### **Backend**

**8 strojů (2 x 4)**

- **4 x backend, 8 x výdej dat**
- **Při nasazení:**
	- **8 x 1 Gb**
	- **8 x 2 Gb**
	- **2 x 10 Gb**

**Při nasazení cca 9MB/s z každého stroje, teď cca 1 MB/s FastRPC protokol**

# **A jak je to v provozu?**

#### **Aplikace**

**Android**

- **50 000 uživatelů iOS**
	- **30 000 uživatelů**
- **WP8**
	- **bude se vidět .-)**

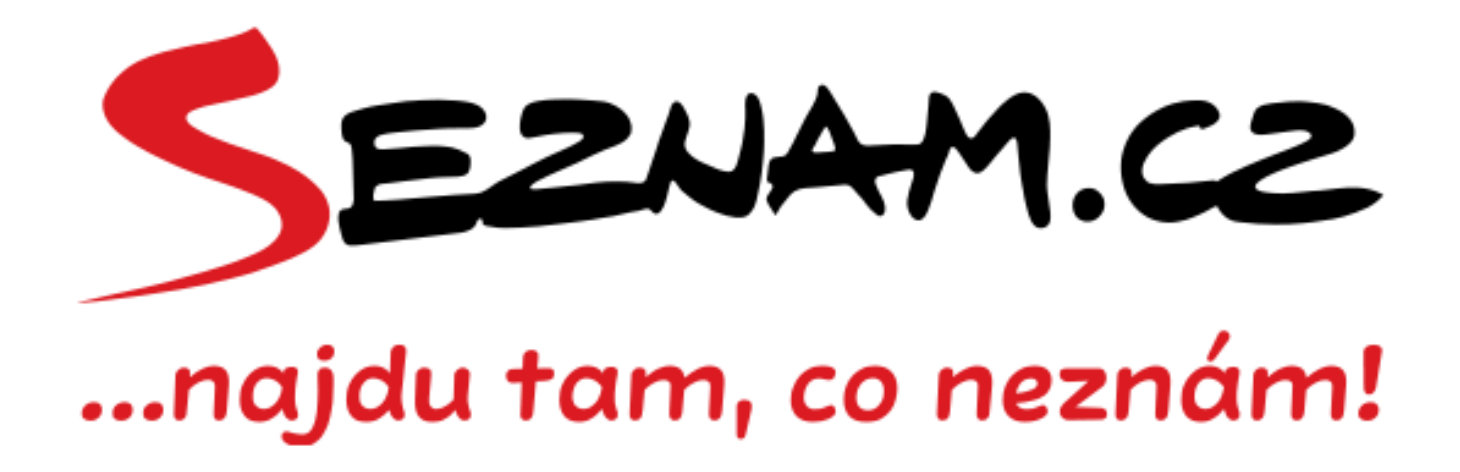

**Díky za pozornost**

Martin Bak <martin.bak@firma.seznam.cz>

www.seznam.cz